# **UNIVERSIDAD ALAS PERUANAS**

**FACULTAD DE INGENIERÍA Y ARQUITECTURA ESCUELA PROFESIONAL DE INGENIERÍA CIVIL**

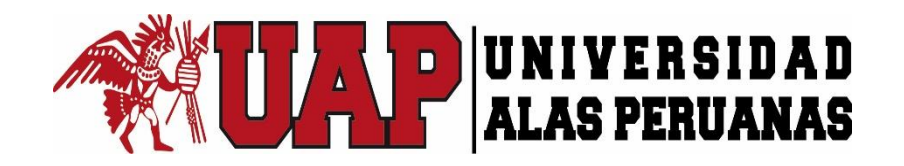

# **TESIS**

# EFICACIA DE LOS MÉTODOS DE METRADO EN LAS PARTIDAS DE ESTRUCTURAS EN OBRAS DE EDIFICACIONES-ZEPITA-2016

PRESENTADO POR

Bach. Max Somar NÚÑEZ COILA

PARA OPTAR EL TÍTULO PROFESIONAL DE: INGENIERO CIVIL

JULIACA − PERÚ

2016

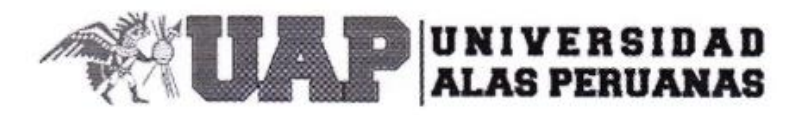

#### FACULTAD DE INGENIERÍA Y ARQUITECTURA

# ACTA DE TÍTULO PROFESIONAL DE INGENIERO CIVIL

En Juliaca, siendo las 16:30 Hrs. del 19 de noviembre del 2016, bajo la presidencia del catedrático:

#### DR. VICTOR MANUEL LIMA CONDORI

Se inició la Sesión Pública de Sustentación y Evaluación correspondiente, para obtener el Título Profesional de INGENIERO CIVIL, bajo la modalidad de Sistema de Tesis (Resolución 3175-2003-R-UAP), en la que:

#### **NUÑEZ COILA, MAX SOMAR**

Sustento la Tesis titulada:

# "EFICACIA DE LOS MÉTODOS DE METRADOS EN LAS PARTIDAS DE **ESTRUCTURAS EN OBRAS DE EDIFICACIONES ZEPITA - 2016"**

Ante el Jurado integrado por los señores catedráticos:

#### DR. VICTOR MANUEL LIMA CONDORI

Mg. HUGO ANSELMO CCAMA CONDORI

(Presidente) (Miembro/Secretario)

Ing. GILMER SALAS MADERA

(Miembro)

Sustentado el mismo, el graduando obtuvo el siguiente resultado:

APROBODO POR UNONIMIDAD

En fe de lo cual se asentó la presente Acta que firman el Señor Presidente y los demás miembros del Jurado.

. . . . . . . . .

Mg. HUGÓ ANSELMO CCAMA CONDORI Miembro/Secretario

...............

ng. GILMER SALAS MADERA Miembro

DR. VÍCTOR MANUEL LIMA CONDORI Presidente

# *DEDICATORIA*

*A mi esposa Aydee y a mis hijos Paula y Thiago quienes son mi familia; mi felicidad; mi fortaleza y ese amor que me mantiene encaminado en una lucha constante de superación, para alcanzar mis metas trazadas a lo largo de mi vida.*

*Max Somar Núñez Coila* 

# *AGRADECIMIENTO*

- *- Dios por haberme dado la vida y por haberme puesto en este camino a lado de mis seres queridos.*
- *- A la Universidad Alas Peruanas, a la facultad de Ingenierías y Arquitectura, en especial a la escuela académico profesional de Ingeniería Civil al personal docente y administrativo por los conocimientos básicos brindados en mi formación profesional.*
- *- A mi hermana Nathaly Deyanira Núñez Coila por su apoyo incondicional, como familia.*
- *- A mis padres Percy Núñez y Victoria Coila por su apoyo incondicional, como familia.*
- *- A mis amigos y compañeros de estudio, en especial a Alejandro Condori y Marco Churacutipa con los que compartí muchas experiencias en favor de nuestra formación y superación profesional.*

# **RESUMEN**

<span id="page-4-0"></span>La estimación de las cantidades de materiales o de metrado es un procedimiento muy requerido a lo largo de las distintas fases durante el desarrollo de un proyecto de construcción. La primera estimación se realiza al momento de elaborar la propuesta al cliente, posteriormente, durante la ejecución de la obra, se recalculan los metrados para realizar la compra de materiales, programar la secuencia constructiva y para controlar el avance de la obra, convirtiéndose en una tarea imprescindible pero redundante si consideramos que en ocasiones metramos lo mismo más de una vez.

La teoría original del BIM nos sugiere que podemos obtener los metrados directamente de un modelo BIM, sin embargo, en la práctica se presentan algunas limitaciones por la necesidad de acondicionar las herramientas tecnológicas a las exigencias locales.

En esta investigación se analizará la eficacia que podemos obtener de los metrados de las partidas de estructuras directamente de un modelo BIM dando a conocer las ventajas, desventajas y limitaciones en comparación a las técnicas tradicionales, buscando así la confiabilidad de las estimaciones y la eficiencia de modelado, teniendo un propósito meramente académico.

**Palabras claves:** BIM, modelo 3D, Revit, metrados, eficacia.

#### **ABSTRACT**

The estimation of material or metric quantities is a very required procedure throughout the various phases during the development of a construction project. The first estimate is made at the time of preparing the proposal to the client, later, during the execution of the work, the metrados are recalculated to make the purchase of materials, schedule the construction sequence and to control the progress of the work, becoming a Indispensable task but redundant if we consider that sometimes we put the same thing more than once.

The original BIM theory suggests that we can obtain the metrics directly from a BIM model, however, in practice there are some limitations due to the need to adapt the technological tools to the local requirements.

In this research we will analyze the efficiency that can be obtained from the metrics of the structures of a structure directly from a BIM model, revealing the advantages, disadvantages and limitations compared to the traditional techniques, thus seeking the reliability of the estimates and the efficiency of Modeling, having a purely academic purpose.

**Key words**: BIM, 3D model, Revit, metrados, efficiency.

# ÍNDICE

<span id="page-6-0"></span>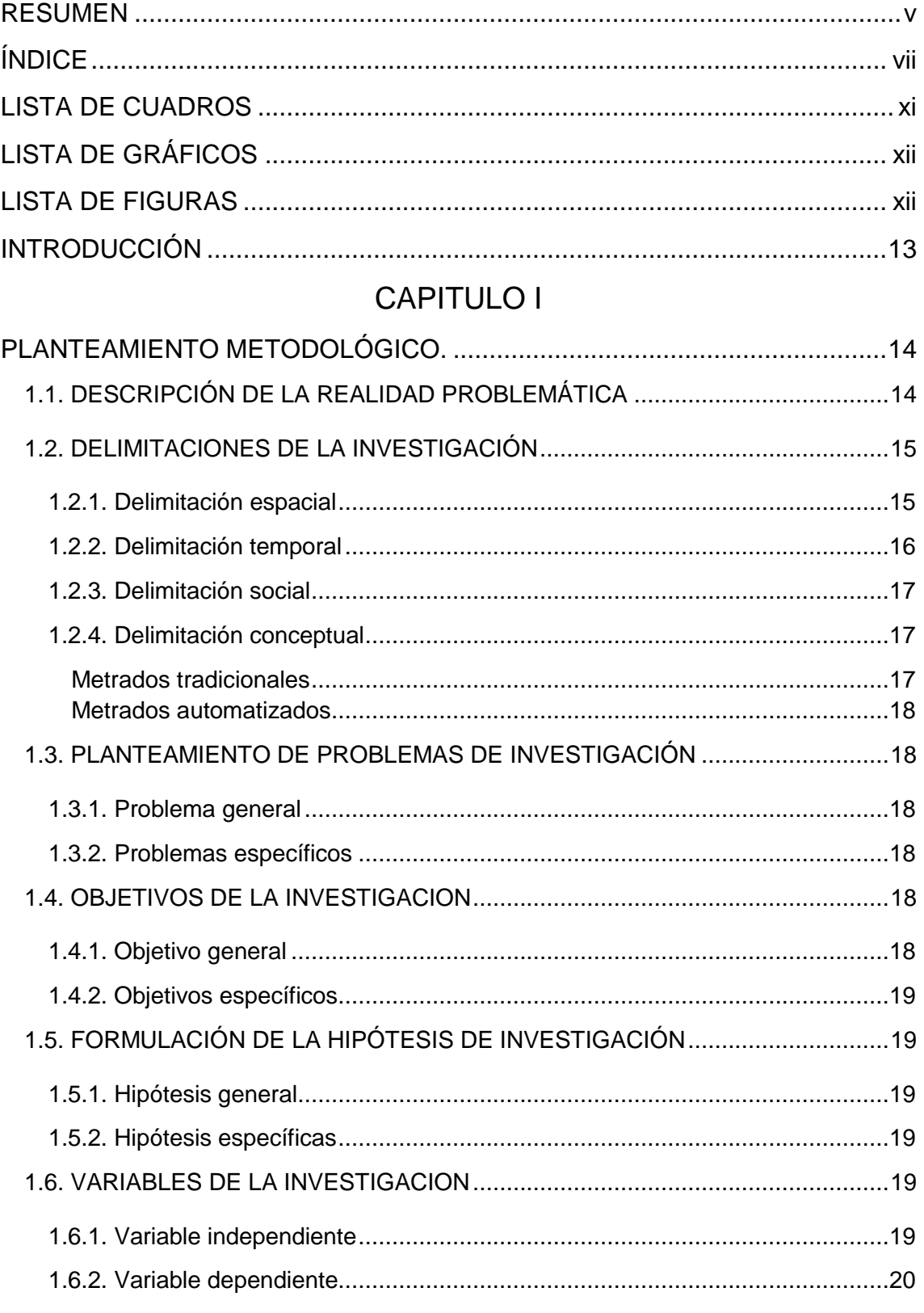

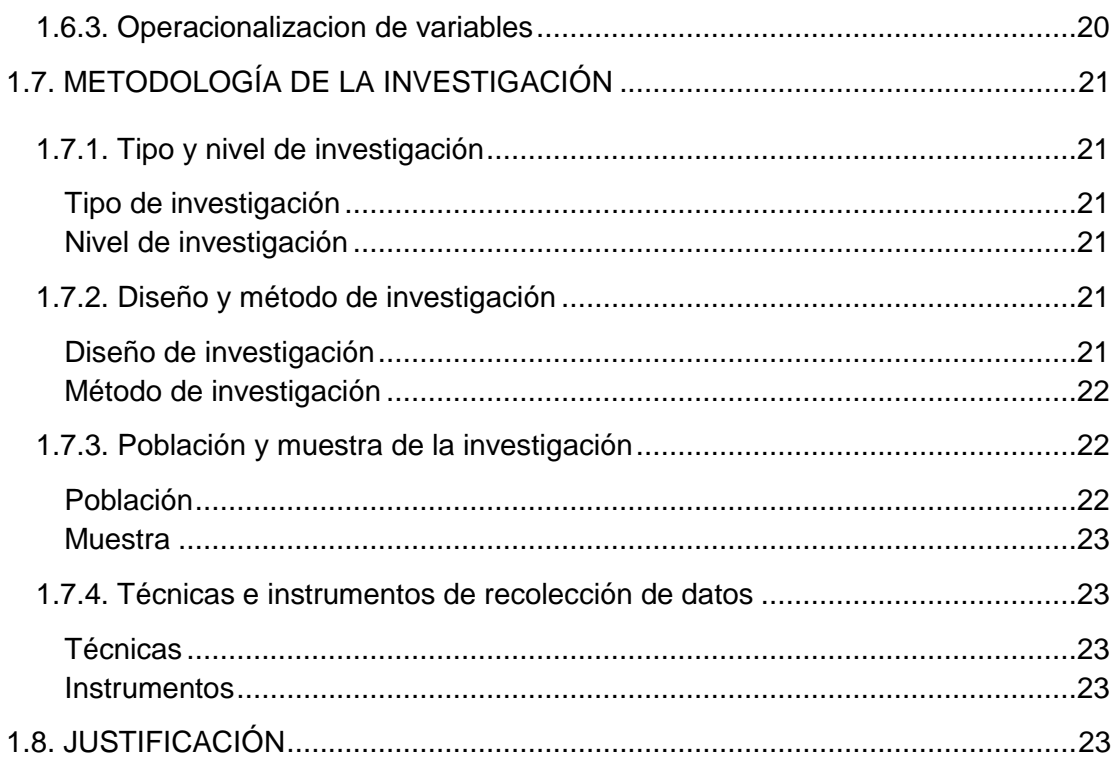

# **CAPITULO II**

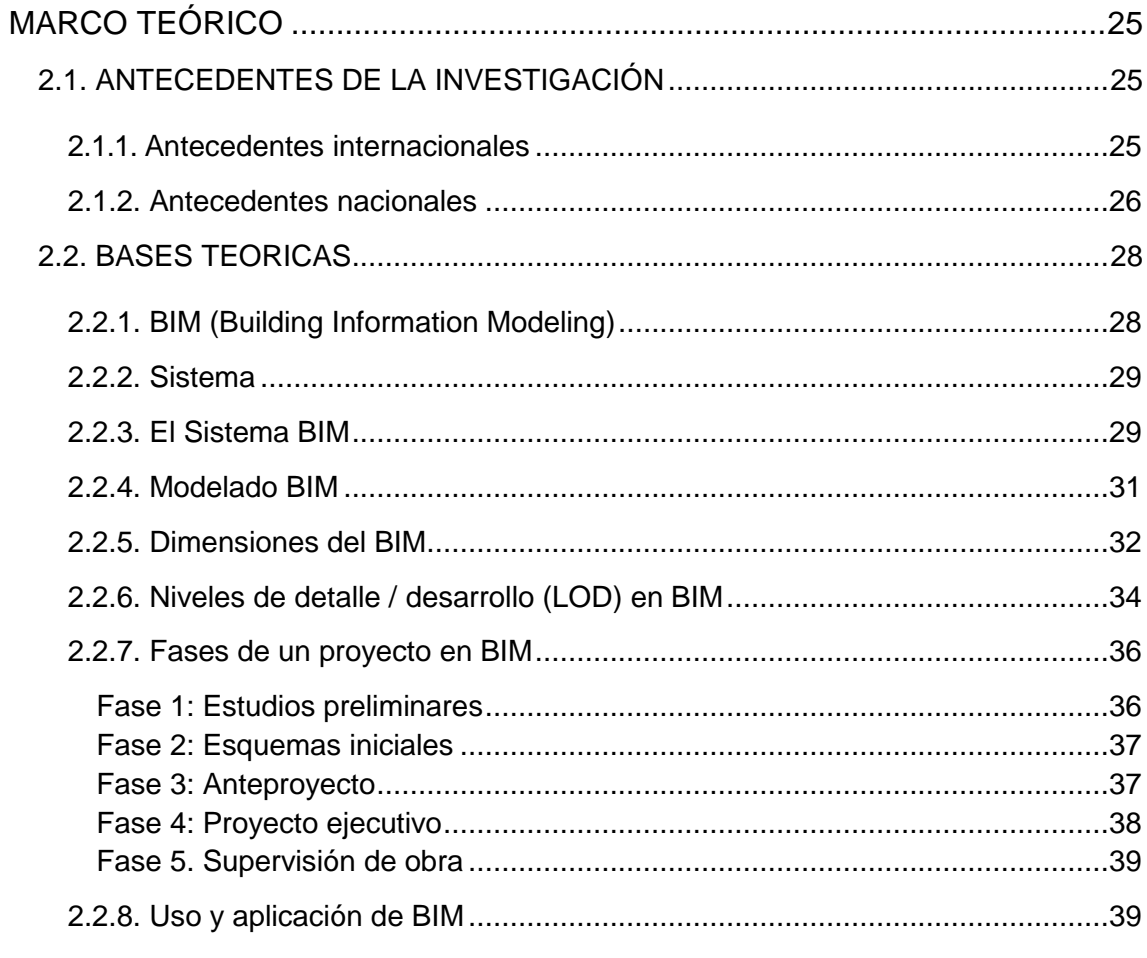

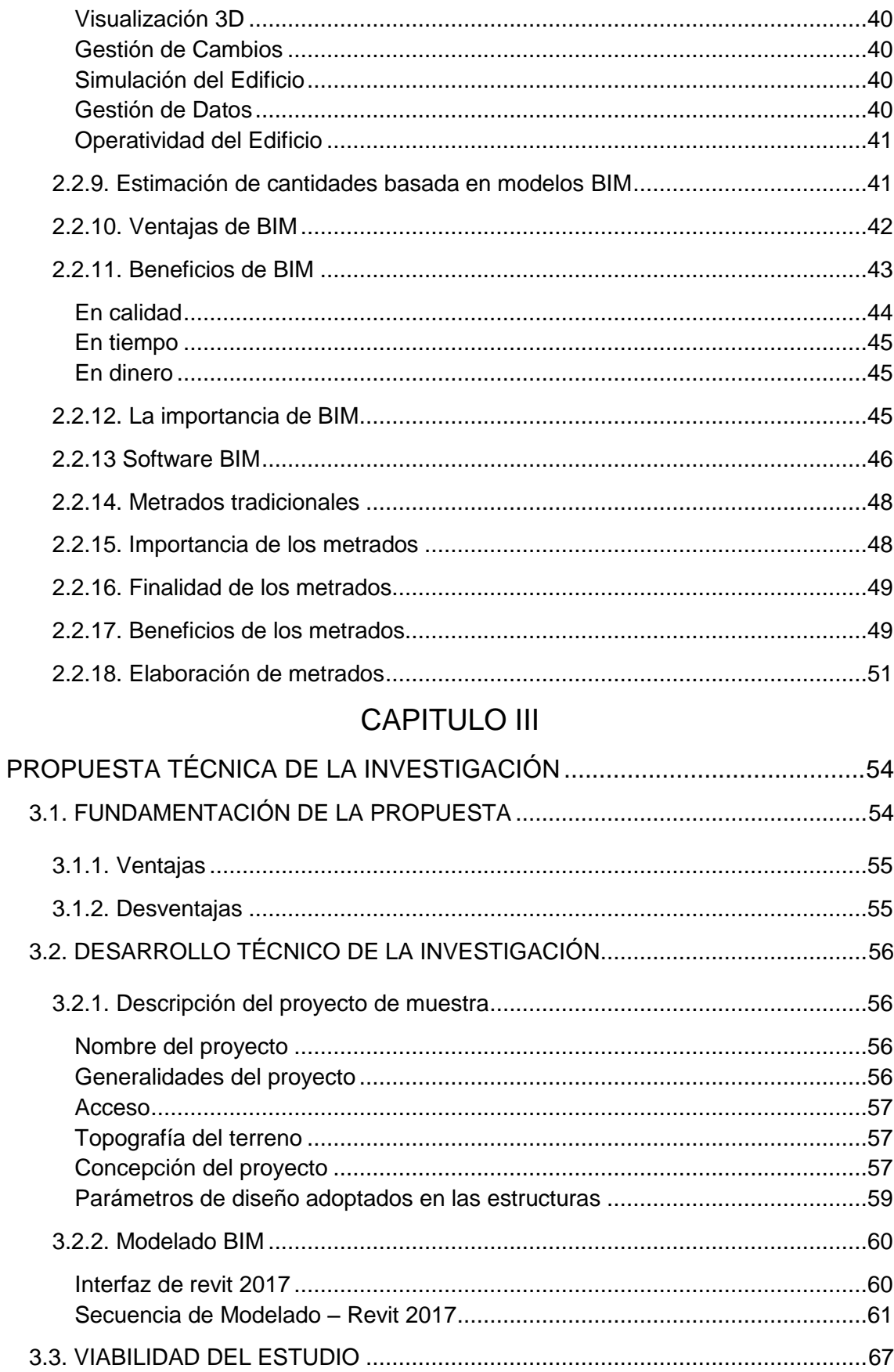

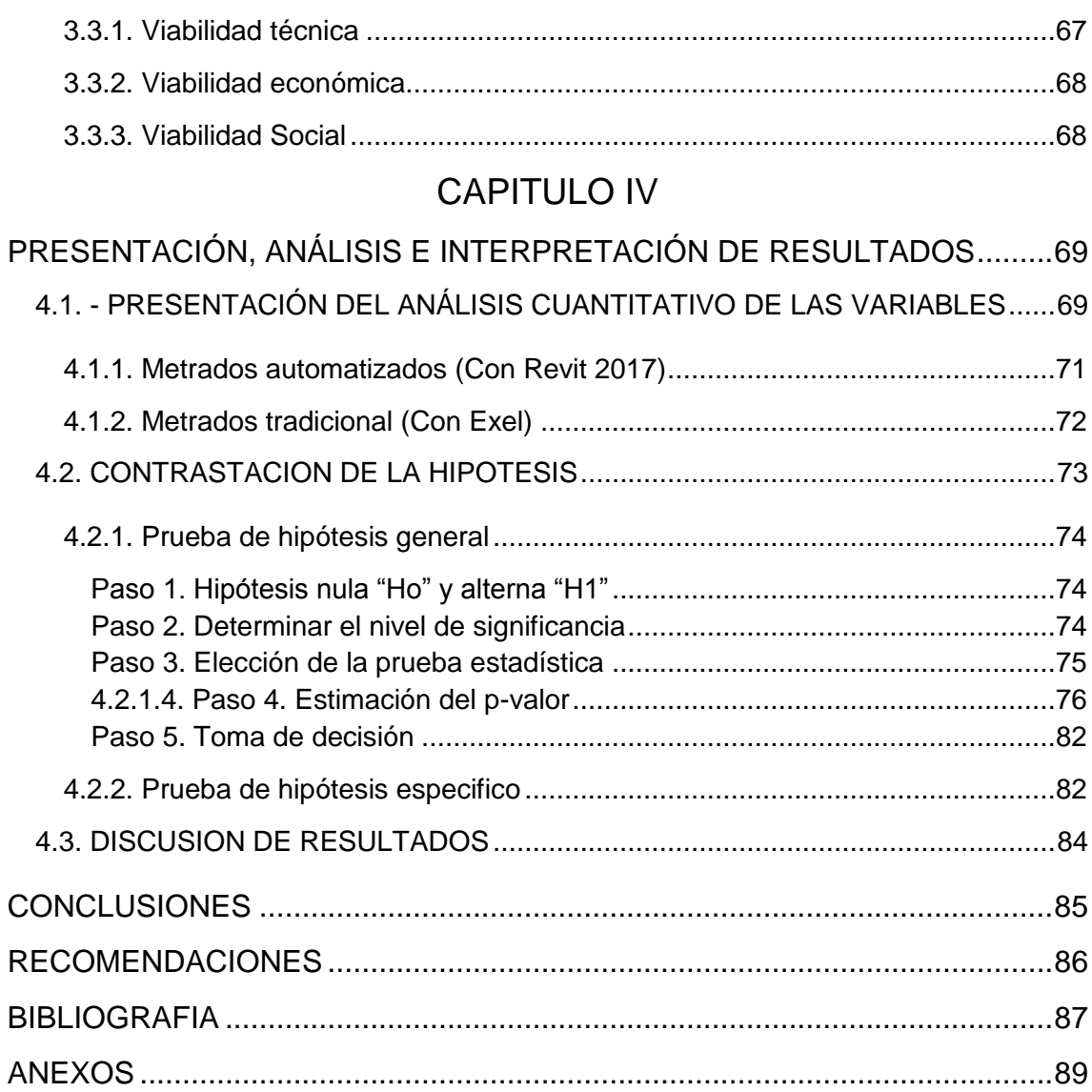

# **LISTA DE CUADROS**

<span id="page-10-0"></span>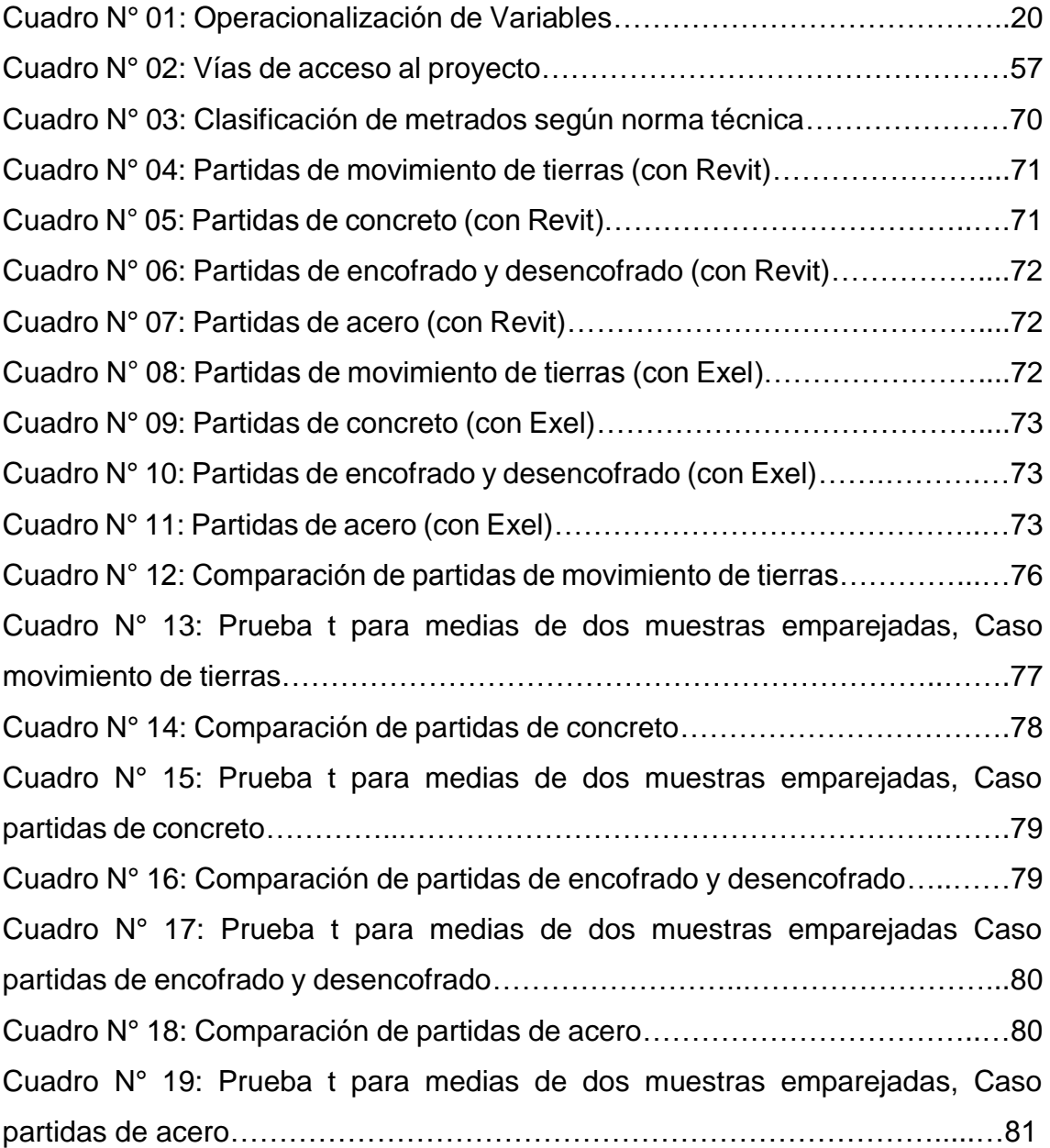

# **LISTA DE GRÁFICOS**

<span id="page-11-0"></span>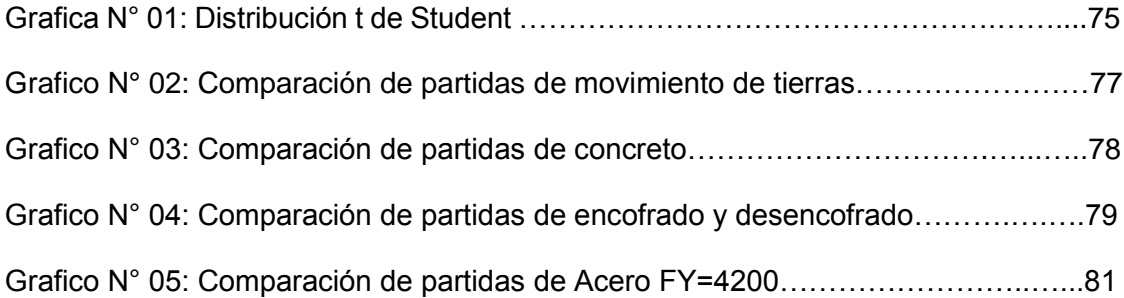

# **LISTA DE FIGURAS**

<span id="page-11-1"></span>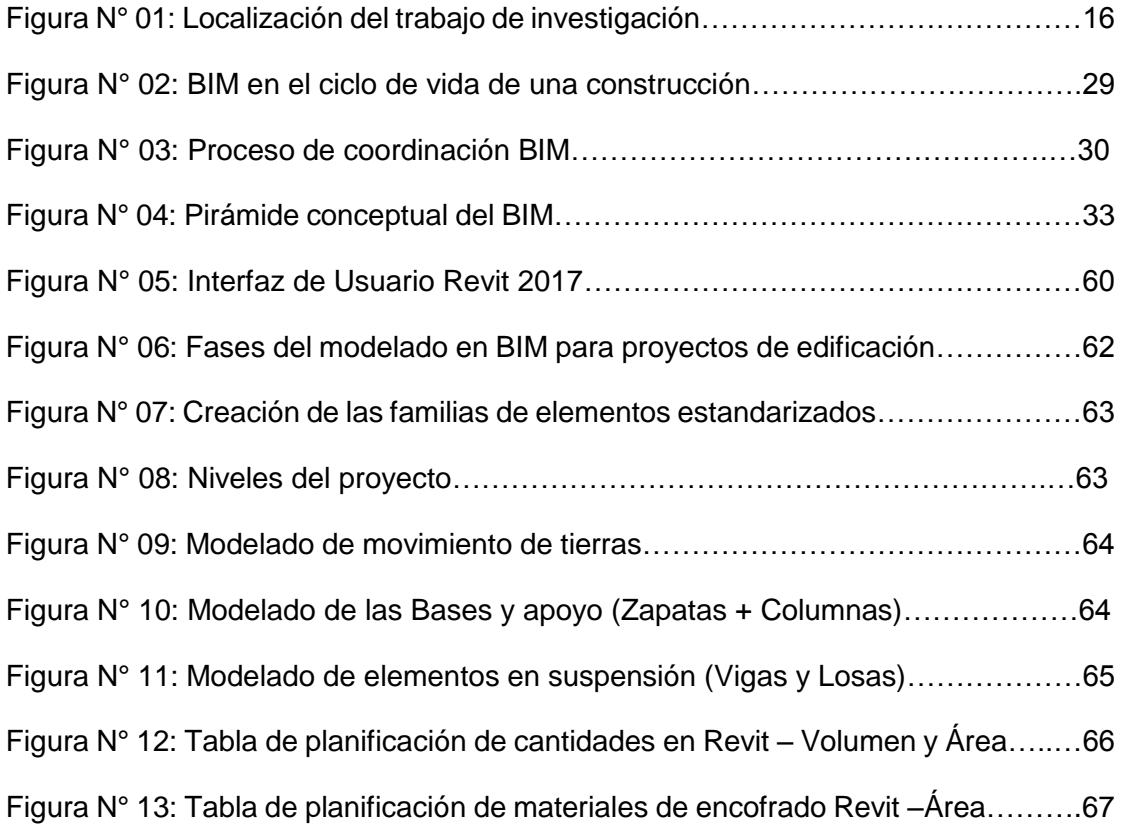

# **INTRODUCCIÓN**

<span id="page-12-0"></span>La estimación de la cantidad de materiales es una tarea indispensable para poder realizar el presupuesto de los trabajos previstos para el proyecto a lo largo del tiempo o para estimar la cantidad de materiales e insumos a utilizar para ejecutar cierta actividad. La primera estimación se realiza al momento de elaborar la propuesta al cliente que servirá como base del presupuesto, posteriormente, durante la ejecución de la obra, se recalculan los metrados para realizar la compra de materiales, programar la secuencia constructiva y para controlar el avance de la obra.

Para cada actividad o partida hay un método estándar de cuantificar la cantidad de materiales. Por ejemplo, el concreto se mide en metros cúbicos (m3), el encofrado se mide en metros cuadrados (m2), los frisos se miden en metros lineales, y el acero se calcula en kilogramos (kg), entre otros.

Un presupuesto está compuesto por una serie de partidas ordenadas en Disciplinas (Estructuras, Arquitectura, Instalaciones, Otros), en cada una de ellas se deben obtener los metrados correspondientes para poder obtener después los costos que demandará la ejecución de dichas actividades.

En esta investigación exploraremos las partidas de la disciplina de Estructuras de las cuales podremos obtener metrados utilizando Modelos BIM. Previamente se realizó un estudio de un proyecto para determinar la cantidad de partidas más incidente agrupado en las siguientes categorías: movimiento de tierras, concreto, encofrados y acero, para luego poder realizar el análisis estadístico para su confiabilidad.

El contenido de esta investigación está de la siguiente forma: En el capítulo I se aborda el planteamiento metodológico; En el capítulo II el marco teórico conceptual; en el capítulo III la propuesta técnica de la investigación; en el capítulo IV la presentación, análisis e interpretación de resultados (resultados y discusiones); por último se presentan las conclusiones, las recomendaciones, la bibliografía y los anexos adjuntos.

# **CAPITULO I**

# **PLANTEAMIENTO METODOLÓGICO.**

## <span id="page-13-1"></span><span id="page-13-0"></span>**1.1. DESCRIPCIÓN DE LA REALIDAD PROBLEMÁTICA**

En estos nuevos tiempos el Perú experimenta un crecimiento económico sostenido, inducido por el acrecimiento de los ingresos económicos e incluso las inversiones, como consecuencia se ha dinamizado la industria de la construcción, impulsándose así proyectos de infraestructura con mayor inversión tanto a nivel estatal como privado.

Sin embargo en la actualidad la construcción de infraestructura nueva es cada vez más liada, debido a que la necesidad humana requiera instalaciones con determinadas especificaciones o detalles como pueden ser, en caso de las construcciones hospitalarias, industriales, hoteleros, condominios residenciales, viviendas, entre otros, donde es necesario la intervención de diferentes especialistas en: arquitectura, estructuras, instalaciones eléctricas, sanitarias, mecánicas y especiales.

Si bien es cierto en la formulación de proyectos, pese a la aportación de los involucrados en la generación de información como son los planos y sus especificaciones plasmados en el papel, siguen presentando deficiencias técnicas e incoherencias entre las distintas especialidades. Esto conlleva a cometer errores durante la ejecución y representa una limitación en las etapas del proyecto.

Por otro lado en la actualidad los diseño se dan bidimensionalmente 2D, que implica que los planos sean simplemente trazos y líneas que no detallan la información necesaria, muchas veces se logra la visualización en 3D, sin embargo seguimos viendo formas geométricas que carecen de significado, siendo así un problema más en la extracción de información, como es el caso de las cantidades de materiales a través de áreas, volúmenes, metro lineales, kilogramos, entre otros. En ingeniería la cuantificación de materiales o metrados desde siempre ha representado una complicación, ya que el proceso es tedioso y toma mucho tiempo, obteniendo resultados no esperados.

También la satisfacción del cliente reflejado en costos, plazos y calidad es pésima, debido a que frecuentemente se generen mayores metrados, adicionales de costos y ampliaciones de plazos de ejecución, y como consecuencia los proyectos resultan de mala calidad, ya que la información generada no es útil ni suficiente para la etapa de ejecución.

La elaboración del presente trabajo de investigación propone la aplicación de la Tecnología moderna del software como una alternativa distinta frente a las formas tradicionales en lo que respecta a la cuantificación de materiales o metrados, que es una etapa principal para su post valorización de un proyecto.

## <span id="page-14-0"></span>**1.2. DELIMITACIONES DE LA INVESTIGACIÓN**

#### <span id="page-14-1"></span>**1.2.1. Delimitación espacial**

El estudio que se pretende desarrollar se encuentra delimitado según las siguientes consideraciones de localización:

- Departamento : Puno
- Provincia : Chucuito
- Distrito : Zepita
- Urbanización : Zepita
- Altitud : 3,834 m.s.n.m.
- Coordenadas UTM : 8'175,721.00 Norte

: 489,283.00 Este

El Centro de Salud Zepita I-4, cuenta con su inmueble localizado dentro de una zona urbana de importancia y principal de la localidad de Zepita, cuyas características son:

El inmueble se encuentra localizado al sureste de la Plaza de Armas de la Ciudad de Zepita. De propiedad del Centro de Salud Zepita I-4, encierra una extensión superficial de 10,670.59 m2, en forma de un rectangular.

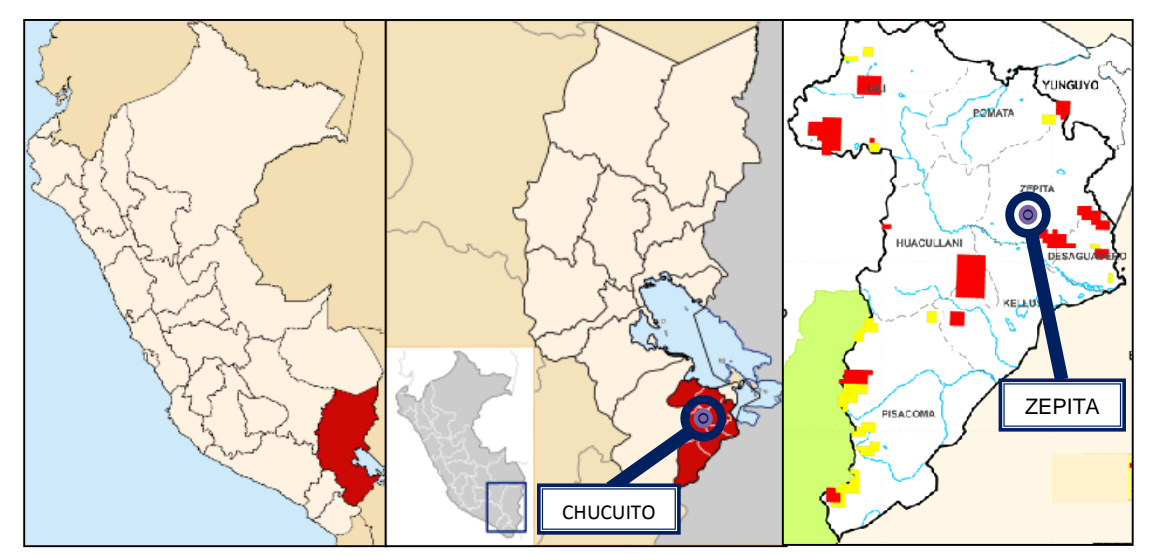

**Figura N° 01: Localización del trabajo de investigación** Fuente. INEI -2007

## <span id="page-15-0"></span>**1.2.2. Delimitación temporal**

El presente trabajo de investigación se desarrollara durante 09 meses contados a partir del mes de marzo hasta el mes de noviembre del presente año 2016, tiempo en el cual se desarrollara las diferentes etapas de la investigación.

#### <span id="page-16-0"></span>**1.2.3. Delimitación social**

Se va a trabajar con un proyecto de construcción de infraestructura de un centro de Salud Zepita I-4, que cuenta con habitaciones, SS.HH., sala de parto, sala de descanso, cocina, comedor y Star, dicho proyecto ya fue ejecutada por lo que se cuenta con la información necesaria para poder llevar a cabo este trabajo de investigación, por lo descrito corresponde su modelación utilizando herramientas tecnológicas actuales como es BIM y el proceso tradicional de metrados, cabe indicar que en esta investigación solo se determinara las partidas de estructuras.

#### <span id="page-16-2"></span><span id="page-16-1"></span>**1.2.4. Delimitación conceptual**

#### **Metrados tradicionales**

La cuantificación de materiales, comúnmente conocida en nuestro medio como metrados, trata de la magnitud precisa y necesaria de un componente constructivo, expresado en la unidad de medida más conveniente para su control. Podemos definirlo también como el cómputo o medida del consumo de materiales; o cantidad de trabajos a realizar. Las unidades a utilizar son el kg, m2, m3, pie2, unidad, pieza, u otra que defina adecuadamente dicho metrado.

Así mismo los metrados son el conjunto ordenado de datos obtenidos o logrados mediante lecturas acotadas, preferentemente, y con excepción con lecturas a escala obtenido de los de la información de un proyecto (planos), que tradicionalmente son expresados en plantillas de metrados ya establecidas en la industria de la construcción de nuestro país.

### <span id="page-17-0"></span>**Metrados automatizados**

La estimación de la cantidad de materiales con BIM, ofrece una nueva forma de trabajar, pues estos pueden ser obtenidos directamente de un modelo BIM después de finalizada la etapa de modelado 3D. Esto es razonable ya que los modelos BIM representan una fuente de información y una base de datos, y todos sus componentes, de acuerdo a su geometría, tienen asociados distintos parámetros de cantidad de materiales que pueden ser extraídos del modelo BIM, generando hojas de reporte de las principales partidas de materiales de un presupuesto.

# <span id="page-17-1"></span>**1.3. PLANTEAMIENTO DE PROBLEMAS DE INVESTIGACIÓN**

## <span id="page-17-2"></span>**1.3.1. Problema general**

¿Cuál es la eficacia de los métodos de metrados en las partidas de estructuras en obras de edificaciones en Zepita 2016?

## <span id="page-17-3"></span>**1.3.2. Problemas específicos**

- *-* ¿Cuál es la eficacia del método automatizado de metrados en las partidas de estructuras en obras de edificación?
- *-* ¿Cuál es la eficacia del método tradicional de metrados en las partidas de estructuras en obras de edificación?
- *-* ¿Cuáles son las diferencias y semejanzas de los métodos de metrados automatizado y tradicional en las partidas de estructuras en obras de edificación?

# <span id="page-17-4"></span>**1.4. OBJETIVOS DE LA INVESTIGACION**

## <span id="page-17-5"></span>**1.4.1. Objetivo general**

Analizar la eficacia del método de metrados en las partidas de estructuras en obras de edificaciones en Zepita 2016.

# <span id="page-18-0"></span>**1.4.2. Objetivos específicos**

- *-* Explicar la eficacia del método automatizado de metrados en las partidas de estructuras en obras de edificación.
- *-* Explicar la eficacia del método tradicional de metrados en las partidas de estructuras en obras de edificación.
- *-* Explicar las diferencias y semejanzas de los métodos de metrados automatizado y tradicional en las partidas de estructuras en obras de edificación.

# <span id="page-18-1"></span>**1.5. FORMULACIÓN DE LA HIPÓTESIS DE INVESTIGACIÓN**

# <span id="page-18-2"></span>**1.5.1. Hipótesis general**

Los métodos de metrados tendrían diferencias significativas en las partidas de estructuras en obras de edificaciones en Zepita 2016.

# <span id="page-18-3"></span>**1.5.2. Hipótesis específicas**

- *-* El método automatizado de metrados tendrían mayor eficacia en las partidas de estructuras en obras de edificación.
- *-* El método tradicional de metrados tendría menor eficacia en las partidas de estructuras en obras de edificación.
- *-* Los métodos automatizado y tradicional de metrados tienen diferencias significativas en las partidas de estructuras en obras de edificación.

# <span id="page-18-4"></span>**1.6. VARIABLES DE LA INVESTIGACION**

# <span id="page-18-5"></span>**1.6.1. Variable independiente**

Métodos de metrados.

# **Indicadores:**

- Metrado automatizado.
- $\triangleright$  Metrado tradicional.

# <span id="page-19-0"></span>**1.6.2. Variable dependiente**

Partidas de estructuras.

# **Indicadores:**

- $\triangleright$  Movimientos de tierras.
- > Concreto simple.
- Concreto armado.

# <span id="page-19-1"></span>**1.6.3. Operacionalizacion de variables**

#### **Cuadro N° 01: Operacionalizacion de Variables.**

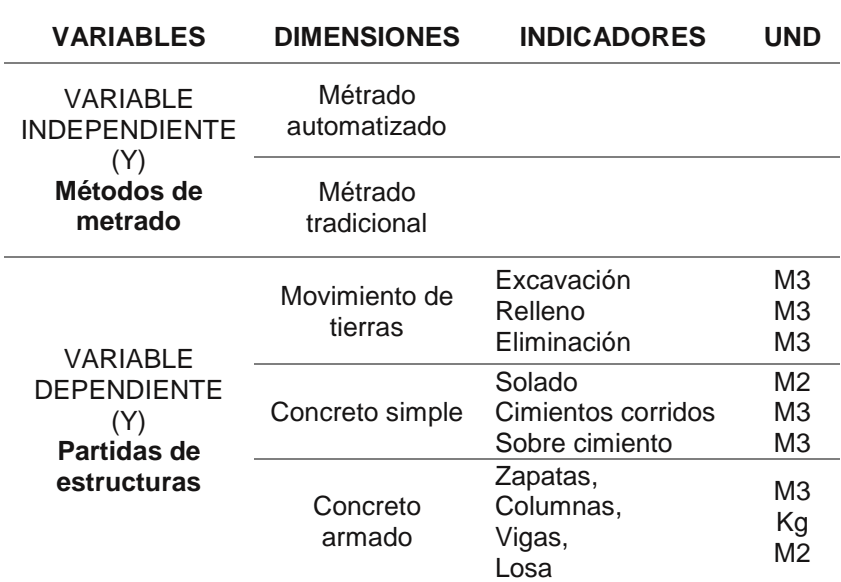

FUENTE: Elaboración propia.

# <span id="page-20-0"></span>**1.7. METODOLOGÍA DE LA INVESTIGACIÓN**

#### <span id="page-20-2"></span><span id="page-20-1"></span>**1.7.1. Tipo y nivel de investigación**

#### **Tipo de investigación**

El presente estudio por sus características del problema de Investigación corresponde al enfoque cuantitativo, su propósito es comparativo porque se pretende Analizar y explicar la eficacia de los métodos de cuantificación de materiales (variable independiente) sobre la cuantificación de materiales de las partidas de estructuras (variable dependiente) en estudio, como menciona Charaja (2009), porque está orientado a conocer y precisar las diferencias y similitud del método automatizado en la medición de la variable dependiente frente al método tradicional en las partidas de estructuras para edificaciones en estudio, respectivamente.

#### <span id="page-20-3"></span>**Nivel de investigación**

El nivel de la Investigación que se asumen en la investigación es el diseño experimental como manifiesta Hernández (2006), porque se pretende comprobar y demostrar la eficacia de la del método automatizado y tradicional en las partidas de estructuras para edificaciones, de modo que se identifique y se evalúe su mayor eficacia y pertinencia elementos de la estructura.

#### <span id="page-20-5"></span><span id="page-20-4"></span>**1.7.2. Diseño y método de investigación**

#### **Diseño de investigación**

En la presente Investigación por sus características peculiares poseen la validez interna y externa, consiste en administrar un estímulo o tratamiento a un grupo y después aplicar una de medición de una o más variables para observar en las partidas de estructuras. Dado que los objetos no se asignan al azar sino a los grupos estudio, ni se emparejan, porque tal grupo ya existe como grupo intacto como comenta Estévez (1990), corresponde al diseño factorial, correspondiente a los diseños experimental puro como manifiesta Hernández, Fernández y Baptista (2006), debido a que se manipula la variable Independiente (métodos de cuantificación de materiales); como factor 01(Método automatizado) y factor 02 (Método tradicional) para provocar los resultados que se desea en la variable dependiente (Las partidas de estructuras) en la población en estudio, para lo cual se utilizará el siguiente esquema:

#### <span id="page-21-0"></span>**Método de investigación**

Considerando que los métodos son las formas en que se aborda o se enfrenta la investigación en relación a la postura o posición del investigador dentro de un marco ideológico de la investigación, en el presente estudio. Se asume como método de investigación general; El método inductivo, analítico – sintético, busca a partir de la premisas (hechos) particulares para luego construir explicaciones generales de la variable de estudio de acuerdo al enfoque cuantitativo de acuerdo al análisis de datos que se ha efectuado y como consecuencia de ello se ha generado un cuerpo de conocimientos traducido en una teoría de rango intermedio.

#### <span id="page-21-2"></span><span id="page-21-1"></span>**1.7.3. Población y muestra de la investigación**

#### **Población**

La población está conformado por toda las edificaciones en distrito de Zepita de la provincia de Chucuito del departamento de Puno construidas en los años de 2013 a 2015 con las especificaciones ultimas de las normas técnicas.

### <span id="page-22-0"></span>**Muestra**

La muestra estará constituido por 01 edificación del distrito de Zepita de la provincia de Chucuito del departamento de Puno construida en los año 2014 con las especificaciones ultimas de las normas técnicas. Para determinar la muestra se utilizó el muestreo no probabilístico de acuerdo al juicio del investigador por las características del estudio.

#### <span id="page-22-2"></span><span id="page-22-1"></span>**1.7.4. Técnicas e instrumentos de recolección de datos**

#### **Técnicas**

- **Observación**
- Ensayos de modelamiento

#### <span id="page-22-3"></span>**Instrumentos**

- **Plantillas**
- Ficha de observación

## <span id="page-22-4"></span>**1.8. JUSTIFICACIÓN**

Para satisfacer la demanda actual de infraestructura en el Perú, se requiere de nuevas metodologías y herramientas que hagan posible una gestión de proyectos eficaz como el BIM. Esta plataforma de gestión permite un trabajo coordinado entre todos los especialistas optimizando el proceso de diseño y ejecución desde etapas muy tempranas. El resultado es la generación de valor para el cliente y el incremento de la competitividad para los profesionales de la construcción.

Los modelos BIM se pueden utilizar para generar cálculos de cantidades precisas de materiales y nos ayuda en las estimaciones de costos durante todo el ciclo de vida de un proyecto. El uso de modelos BIM de esta manera permite que el equipo del proyecto pueda ver los impactos en costo debido a variaciones del diseño que implican cambios de metrados.

A nivel nacional y sobretodo internacional existen muchas experiencias exitosas sobre empresas constructoras que están implementando la tecnología BIM para la mejora y optimización de sus recursos y resultados de gestión de proyectos de construcción; y cada vez son más las instituciones, organizaciones y gobiernos que exigen que sus proyectos se elaboren y liciten con el uso de esta tecnología.

En el Perú BIM es la herramienta con la que algunas empresas o instituciones ya van implementando esta tecnología en todas las etapas de un proyecto, y en los próximos años será una nueva e indispensable metodología en la gestión de proyectos, por lo que hay mucho que hacer en nuestro país.

# **CAPITULO II**

# **MARCO TEÓRICO**

### <span id="page-24-1"></span><span id="page-24-0"></span>**2.1. ANTECEDENTES DE LA INVESTIGACIÓN**

#### <span id="page-24-2"></span>**2.1.1. Antecedentes internacionales**

Según Saldias (2010), en su investigación denominada *"Estimación de los beneficios de realizar una coordinación digital de proyectos con tecnologías BIM"*, concluye que "*Los modelos BIM permiten vincular la información 3D con la cuarta y la quinta dimensión (tiempo y costo). Al visualizar la secuencia constructiva en forma gráfica y observar como los recursos (dinero, materiales, maquinaria, otros.) de la obra son abastecidos en forma virtual, la construcción ocurre en etapas tempranas del proyecto: se detectan interferencias espaciotemporales, se visualizan potenciales situaciones de riesgo, se rastrean y controlan los recursos para asegurar que son aplicados efectivamente, logrando de esta forma una logística racional y un proceso de construcción eficiente".*

Por su parte Mella (2012), en su investigación titulado *"Diseño de un sistema de control de la puesta en obra del acero de refuerzo del hormigón armado utilizando tecnología BIM."* Expone como conclusión que *"los métodos de control que se utilizan hoy en día tienen un funcionamiento aceptable, no obstante en su conjunto*  *presentan un grado de ineficiencia dejando aspectos relevantes a la deriva (como perdida de material, demoras excesivas, falta de control de los espacios, incertidumbre en los negociaciones e incluso potenciales fallas estructurales). También que con la propuesta de su método de control puede generar grandes beneficios económicos al proyecto, ya que permite reducir perdidas y los tiempos asociados".*

Por otro lado Mojica (2012), en su investigación denominada *"Implementación de las metodologías BIM como herramienta para la planificación y control del proceso constructivo de una edificación en Bogotá",* concluye que *"El modelo paramétrico generado está limitado a parámetros dimensionales y asignaciones de materiales. Aunque los materiales cuentan con las propiedades mecánicas reales, es requisito parametrizar adecuadamente el modelo para obtener cantidades en unidades congruentes con las cantidades suministradas por la empresa".* 

Según Valdés (2014) en su investigación *"Estudio de viabilidad del uso de la tecnología BIM en un proyecto habitacional en altura"*, menciona que *"las cifras destacadas se han sustentado en estudios realizados por instituciones extranjeras y chilenas, concluyendo que al menos el 6% del costo de construcción puede ser mejorado optimizando la gestión del proyecto inmobiliario a través del uso de tecnología BIM en la etapa de estudio, siendo el parámetro ocupado para efectuar el análisis financiero del proyecto propuesto".*

#### <span id="page-25-0"></span>**2.1.2. Antecedentes nacionales**

Según Berdillana (2008), en su investigación *"Tecnologías informáticas para la visualización de la información y su uso en la construcción - los sistemas 3d inteligente*", concluye que *"la visualización en la arquitectura y la construcción ha evolucionado rápidamente desde diseños estáticos en dos dimensiones a un simulador de edificios en tres dimensiones. A través del Modelo* 

*Virtual, el edificio puede ser analizado según; el volumen para el cálculo de materiales, análisis visual de interferencias físicas del diseño, proveer datos para el análisis estructural de elementos, revisión visual del proyecto, intercambio electrónico de datos de diseño con proveedores. Automáticamente se puede generar planos del proyecto, plantas, cortes, elevaciones, vistas de perspectiva, animaciones y realidad virtual".*

Por su parte Ulloa, Salinas (2013), en tu investigación *"Mejoras en la implementación de BIM en los procesos de diseño y construcción de la empresa marcan"* concluye que *"una primera etapa de la implementación de BIM comprende el paso de los planos en 2D al modelado, que es un proceso gradual que viene a ser la etapa PRE-BIM, donde la información es obtenida de los proyectistas en planos en 2D que deben ser procesados "necesariamente" por la organización (ya que nuestro mercado no está preparado para ello), y de donde se obtiene información desarticulada que va a servir para objetivos puntuales (definidos por la organización), como es la visualización, identificación de incompatibilidades e interferencias, obtención de metrados, entre otros."*

Por otro lado Castillo (2014) en su tema *"la planificación 4D en obras de edificación"* concluye que *"en relación a las hojas de metrados, luego que el proyecto estuvo modelado completamente, se generaron de manera automática e inmediata las hojas de metrados conforme a la necesidad del usuario. Esto significa que si hubiera habido algún cambio en el proyecto por parte de cualquiera de los involucrados (Proveedores, Constructor, Cliente, Autoridades y otros) la hoja de metrados se recalcularía de manera instantánea".* También concluye que "*categóricamente que la diferencia entre formular un proyecto tradicionalmente y la utilización de software especializado BIM, en lo referente a metrados, es idéntica por lo que el diferencial entre los dos sistemas calculados se consideró como irrelevante".*

#### <span id="page-27-0"></span>**2.2. BASES TEORICAS**

#### <span id="page-27-1"></span>**2.2.1. BIM (Building Information Modeling)**

Según Saldias (2010), define que *"el BIM es una metodología innovadora que permite diseñar tridimensionalmente desde el inicio del proyecto e incorpora en el modelo la información de cada uno de los elementos que componen este proyecto: estimaciones de cantidades, costos, tiempo, integración de los proyectos de especialidades y todo tipo de documentación que se considere relevante compartir y comunicar a los distintos actores que participan en las distintas etapas del proyecto".*

Por tu parte CAPECO (2014), señala que *"el BIM es el acrónimo en inglés de Building Information Modeling o Modelado de la Información para la Construcción. Como sus mismas siglas indican, el modelamiento de información del proyecto se debe entender como información no únicamente de dimensiones geométricas como largo, ancho y altura; sino de propiedades inherentes al producto tales como material, proveedor, fecha de construcción, entre otros. y sobre todo de información relevante para ser utilizada en la operación del negocio. En esencia, toda la información valiosa del proyecto".* 

Según Kaizen, (2015) describe el BIM *"como un nuevo método de trabajo, que integra a todos los agentes que intervienen en el proceso de edificación, arquitectos, ingenieros, constructores, promotores, entre otros, y establece un flujo de comunicación trasversal entre ellos, generando un modelo virtual que contiene toda la información relacionada con el edificio durante todo su ciclo de vida, desde su concepción inicial, durante su construcción y toda su vida útil, hasta su demolición".* 

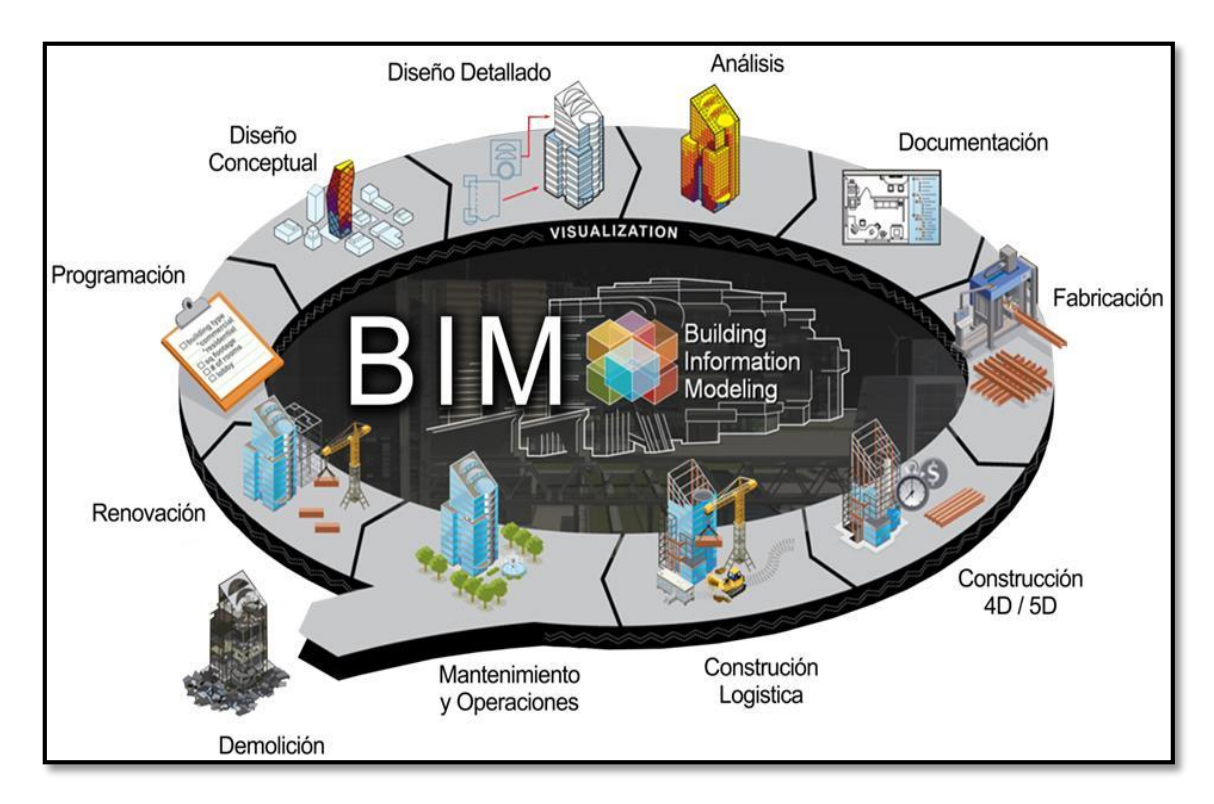

**Figura N° 02: BIM en el ciclo de vida de una construcción** Fuente: Estándares BIM CAPECO.

## <span id="page-28-0"></span>**2.2.2. Sistema**

Según Núñez (2001), señala que un sistema *"es un conjunto de elementos interrelacionados, que presentan cierta estructura, con límites definidos y que representan un proceso concierto objetivo y en el que se pueden identificar entradas o insumos y salidas o productos''.*

Un sistema es un *"conjunto de partes o elementos organizados y relacionados que interactúan entre sí para lograr un objetivo. Los sistemas reciben (entrada) datos, energía o materia del ambiente y proveen (salida) información, energía o materia".*

# <span id="page-28-1"></span>**2.2.3. El Sistema BIM**

Según Bernadilla (2008), señala que *"en el sistema BIM la información puede describir tanto la geometría así como los materiales, especificaciones, requerimientos, procedimientos de* 

*ensamble, precios de fabricantes, distribuidores y otros datos de cómo son utilizados en la realidad. Esta meta necesita la contribución de varias disciplinas, para proporcionar el nivel de información necesaria".*

Por su parte Autodesk (2013), señala que *"el concepto clave detrás de BIM es la "I", que es la Información. Un BIM Manager o Gerente BIM|, puede obtener información de todos los usuarios e insertar datos en un modelo, que a su vez aporta una mayor claridad, consistencia y calidad al proceso de construcción. En la siguiente figura se muestra un diagrama para ayudar a ilustrar cómo funciona el sistema BIM".* 

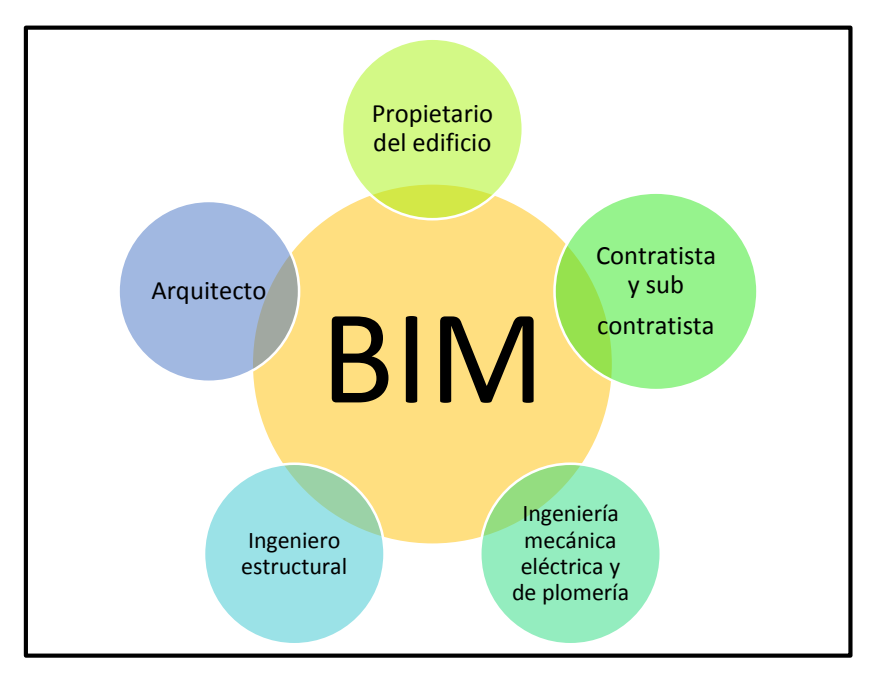

**Figura N° 03: Proceso de coordinación BIM** Fuente: Autodesk 2013

Las industrias de la AEC, que trabajan con datos relacionados en sus propios modelos de edificios 3D se pueden comunicar electrónicamente con modelos de otras partes interesadas. El modelo de construcción es una recopilación de la información del propietario del edificio (1), arquitecto (2), ingeniero de estructuras (3), ingeniería mecánica eléctrica y de plomería (MEP) (4), y los contratistas y subcontratistas (5) que ayudan en la finalización de la construcción (6). Esto proporciona servicios de calidad superior, y mayor calidad, de una manera más económica mediante la reducción de costos de compartir información de una manera puramente basada en papel.

#### <span id="page-30-0"></span>**2.2.4. Modelado BIM**

Según Fuentes y Alcántara (2014) define que Un modelo BIM "*es una representación tridimensional y paramétrica de la información de un proyecto de construcción. El manejo de estos parámetros nos permite asociar cierta información a cada uno de los componentes 3D que al ser ensamblados van dando forma a la edificación".* También menciona que *"constituye una base de datos con información que podemos extraer para distintos fines. Desde incluir información y características propias del diseño para realizar análisis y simulaciones hasta información que podamos utilizar en la etapa de construcción como la fecha en que será construida o montada cierto componente".*

Por otro lado en el glosario del "BIM Handbook" Eastman (2011), *define "BIM describiendo herramientas, procesos y tecnologías que están facilitadas por una documentación digital e inteligible por la máquina acerca de la edificación, su desempeño, su planeamiento, su construcción y su posterior operación. El resultado de una actividad BIM es un modelo de información de la edificación".*

Por su parte Castillo (2014), menciona que *"los programas de la generación BIM están caracterizados por la capacidad de compilar modelos virtuales de las edificaciones usando objetos paramétricos legibles por la máquina que exhiben su comportamiento en proporción con las necesidades del diseño, análisis y pruebas del diseño".*

#### <span id="page-31-0"></span>**2.2.5. Dimensiones del BIM**

*Entendemos que al hablar sobre 2D BIM nos referimos a todo acerca de los planos y especificaciones, al interpretar 3D BIM implicamos la visualización de los conflictos de diseño antes de iniciar cualquier trabajo de campo. Las dos dimensiones mencionadas anteriormente están en el consiente humano hace varios siglos, pero en la actualidad además de ambas veremos la aplicación de 4D BIM que es una dimensión de programación, donde entra en juego el tiempo de desarrollo del proyecto, una 5D BIM la cual incluye la definición de costos basado en modelos, con un cálculo exacto de precios basado en la información de una medición precisa. La 6D BIM se refiere a la contratación, análisis de la propiedad y la sostenibilidad del proyecto, como último mencionamos la 7D BIM, esta analiza el ciclo de vida del edificio, incluyendo su operación y mantenimiento.*

*La tecnología BIM viene evolucionando a nivel mundial, integrando diferentes aspectos de un proyecto como parte del modelo BIM, con cada nuevo desarrollo, herramienta, aplicación, información, el modelo BIM va adquiriendo una nueva dimensión, véase la figura.*

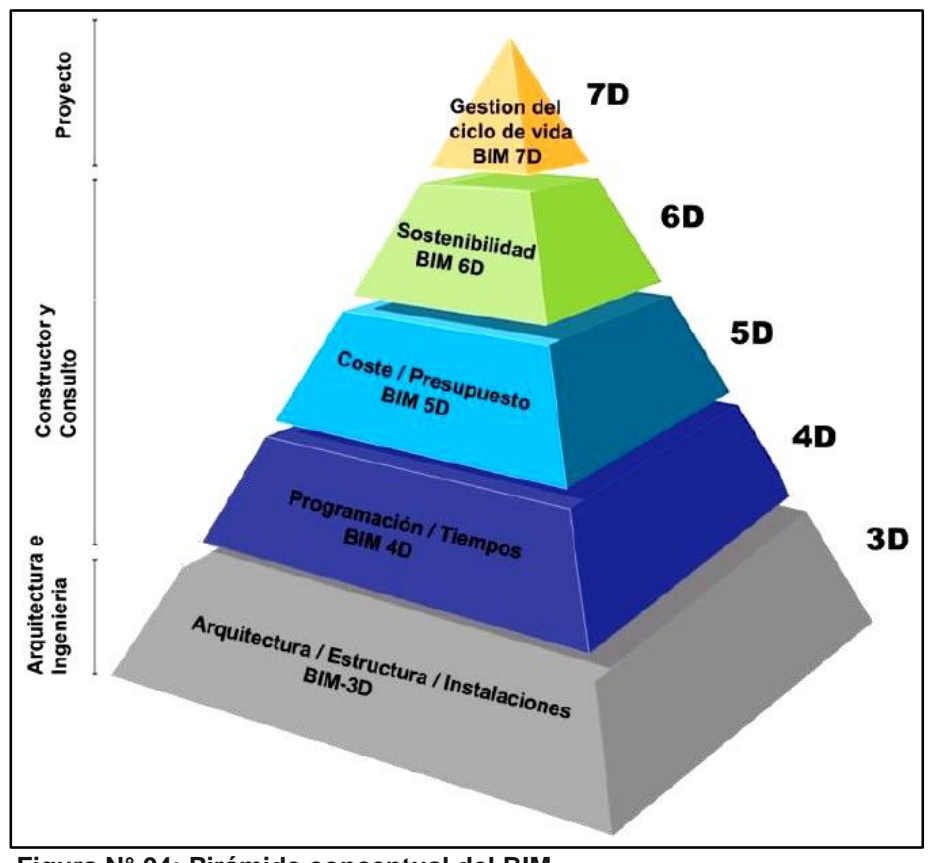

**Figura N° 04: Pirámide conceptual del BIM.** *Fuente: Tesis de fin de master de (Lopez, 2014)* 

*BIM-3D: BIM-3D = Arquitectura + Estructura + Instalaciones. Representa la geometría del edificio y es una colección de objetos. Una manera perfecta de visualizar que el producto final se verá tal y como lo hemos diseñado. (Gómez, 2013)*

*BIM-4D: BIM-4D = BIM-3D + Programación/Tiempo. Es una derivación directa de la geometría BIM-3D y una optimización de los recursos. A partir de la geometría, se extraen cantidades y se asignan estas cantidades a los recursos; luego se aplican la secuencia lógica, mediante la creación de un programa optimizado para conseguir que el proyecto fluya sin problemas. (Gómez, 2013)*

33 *BIM-5D: BIM-5D = BIM 4D + Costo/Presupuesto. BIM-5D. Es la dimensión que permite insertar precios dentro del modelo BIM, tener una concepción del costo económico de la obra en tiempo real. Es más que la estimación basada en modelos. Es una nueva forma de* 

*trabajar con los grupos técnicos del proyecto y propietario, abarcando una gran cantidad de información y experiencias de una manera visualmente comunicativa utilizando los modelos 3D y 4D para conseguir las mediciones, corregir y coordinar cantidades. (Gómez, 2013)*

*BIM-6D: Sexta dimensión del BIM, en ocasiones llamada Green BIM o BIM verde. Permite crear variaciones e iteraciones en la envolvente, los materiales utilizados, el tipo de combustible utilizado para enfriar/calentar la vivienda y la huella de carbono que produce la totalidad del proyecto teniendo en cuenta incluso su situación, su posición relativa con respecto a los proveedores, su orientación entre otros aspectos. (Gómez, 2013)*

*BIM-7D: Es el siguiente paso en lógico en la cadena en el uso del BIM. Se refiere a la gestión del ciclo de vida del proyecto. Lo que resta de la vida útil del edificio será el campo que abarca la séptima dimensión del BIM.*

#### <span id="page-33-0"></span>**2.2.6. Niveles de detalle / desarrollo (LOD) en BIM**

Según Graphisoft (2014), "Hay varios niveles y profundidades para crear modelos de edificios en 3D, empezando por los modelos de comunicación utilizados para el diseño esquemático a través de modelos 3D creados con fines de visualización hasta los modelos de información inteligente "reales" de la construcción. Mientras que los modelos creados para la visualización no contienen más que la geometría 3D y descripciones de los materiales necesarios para la presentación realista del edificio, los modelos reales de BIM, además de la geometría, también contienen una gran cantidad de información adicional necesaria para coordinar, documentar, listar y gestionar el edificio basándose en su modelo BIM inteligente. De manera óptima, el modelo BIM debe ser capaz de cubrir todas las necesidades durante todo el ciclo de vida del proyecto de construcción".

Por su parte Quora (2016), menciona que *"con el fin de gestionar de forma eficaz el proceso de trabajar en un flujo de trabajo BIM, la industria ha adoptado un lenguaje formal de describir la integridad de un modelo digital en un punto dado en el tiempo. Este lenguaje es el nivel de desarrollo" (LOD)".* 

El nivel de diseño / desarrollo (LD) es un ciclo de vida del proyecto, descrito por las diferentes fases, incluida la pre-diseño, diseño conceptual, diseño y desarrollo y diseño final.

LD 100: Este se define como un modelo conceptual y que incluye algunos parámetros básicos tales como la altura, la anchura, ubicación, etc.

LD 200: Se define como un modelo general en el que cada elemento se define con el tamaño aproximado, la ubicación, las cantidades, la información no geométrica, etc.

LOD 300: Este modelo se define como un modelo real y exacta donde los elementos se definen con conjuntos específicos, la cantidad se detalla, tamaño, forma, ubicación, etc.

LD 350: En esta etapa los elementos del modelo contienen información para la coordinación de intercambios y el diseño de la construcción.

LD 400: Este modelo preparado con algunas especificaciones más completa incluyendo proyecto detallado, fabricación, montaje y la información de instalación.

LOD 500: Esta es la etapa final del modelo en el que los elementos son representativos y pueden ser utilizados para la gestión de instalaciones en curso.

## <span id="page-35-1"></span><span id="page-35-0"></span>**2.2.7. Fases de un proyecto en BIM**

#### **Fase 1: Estudios preliminares**

En esta fase se recaba, analiza y procesa toda la información que tendrá incidencia de una u otra forma en el proyecto, en concreto se procede a la recogida de la siguiente documentación:

- El arquitecto nos facilita la primera información sobre necesidades espaciales y funcionales. Se crearán los primeros Modelos Tridimensionales con el nivel de detalle LOD100, LOD200 y que servirán de base a la siguiente fase del desarrollo.
- Características del sitio: entorno natural y construido, clima, topografía, constitución del suelo, escurrimientos pluviales, vegetación existente.
- Normativa: reglamentos y normas oficiales.
- Estudio geotécnico.
- Información precisa de ubicación de las distintas acometidas (luz, gas, comunicaciones, otros.)
- Se procede a la recogida de catálogos.
- Diseño de los formularios de información.
- Información de seguridad e higiene.
- Diseño del sistema de información y de proceso de datos específicos para el proyecto.
- Comienza el desarrollo de recursos (familias y elementos en Revit, ArchiCAD, otros.)
- Creación de Time Liner que se actualizará posteriormente
conforme a los cambios que surjan en el Modelo.

Conocer a fondo estos aspectos resulta crucial. Para ello aplicamos herramientas particulares mediante las cuales facilitamos todo el proceso creativo. En la fase preliminar generamos un servidor de información coherente y eficaz. Se crean los sistemas de proceso de información, la base de datos, los formularios de recogida de información, se definen los campos y registros necesarios, los recursos BIM que serán usados posteriormente (familias, elementos, texturas, etc.)

El servidor de información va mejorando a lo largo de las siguientes fases, finalmente en la fase 5 tendremos un gran soporte de recursos.

#### **Fase 2: Esquemas iniciales**

Con los datos obtenidos y procesados se procede a representar y facilitar al equipo de arquitectos las diversas alternativas de solución para el proyecto. Se trata de una etapa en la que se aporta al arquitecto el soporte necesario para llegar a la solución más adecuada para cumplir con todos los requerimientos planteados.

Los materiales y sistemas constructivos, así como los criterios estructurales, empiezan a definirse en un nivel preliminar.

Las variantes o alternativas propuestas se van incorporando y adaptando al Modelo y las hojas de medición. Durante la fase de trabajo y creación hay un continuo flujo de información entre el BIM Manager, el equipo de arquitectos, ingenieros, el propietario, etc.

#### **Fase 3: Anteproyecto**

Una vez definido el esquema óptimo se inicia la fase de

anteproyecto. En esta fase se define con detalle la configuración espacial y formal del edificio, así como los sistemas estructurales y constructivos.

Fruto del cálculo estructural se definirán espesores, tipo de perfil o armaduras. Con los resultados obtenidos se actualiza el Modelo. Está información nos permitirá ir trabajando para en la siguiente fase llegar al LOD400.

Una vez realizados los ajustes al proyecto se hace una nueva presentación, y así sucesivamente hasta llegar al anteproyecto definitivo. El Modelo sigue creciendo y va integrando mayor nivel de detalle (LOD 300), en esto las mediciones son mucho más precisas, se inicia un proceso continuado de búsqueda de conflictos constructivos tanto físicos como de espacio.

#### **Fase 4: Proyecto ejecutivo**

Solo cuando se cuenta con un anteproyecto definitivo, es decir, que cumpla con los requerimientos planteados inicialmente y los que hayan surgido en el proceso, se inicia la fase de proyecto ejecutivo. Ésta consiste fundamentalmente en el desarrollo de los documentos gráficos y escritos que contienen toda la información necesaria para la construcción del edificio, incluyendo el dimensionamiento preciso, especificaciones de materiales y detalles, entre otros aspectos.

Aunque la participación de los especialistas de las ingenierías (cálculo estructural, instalaciones hidrosanitarias y de gas, sistemas de climatización, voz y datos, etc.) debe iniciarse en la etapa de anteproyecto, es en la fase de proyecto ejecutivo donde su colaboración se vuelve crucial. Dada la naturaleza de las ingenierías es muy importante que se desarrollen a detalle.

En esta fase se trabaja fundamentalmente el detalle y se

consigue un nivel LOD400, se verifican conflictos y fundamentalmente se corrigen las posibles carencias en el sistema de trabajo propuesto. Se entregará el Modelo BIM, en este caso Revit, para que puedan disponer de los diversos planos en 2D y las correspondientes mediciones.

Los planos desarrollados en esta etapa, con un alto contenido técnico, debe ser verificados por el equipo de la Dirección Técnica para cumplir con todos los requisitos de la normativa para ser aprobados y poder dar inicio a las obras.

En |esta fase, el proceso de trabajo BIM comienza a sustentarse en el uso de Modelos 3D asociados a base de datos relacional basado en la integración de la metodología de creación BIM y sistemas VDC personalizados al proyecto.

#### **Fase 5. Supervisión de obra**

En esta fase se realizan los posibles ajustes o cambios derivados de los imprevistos que surjan en obra. Cualquier cambio se representa en el Modelo de manera que se disponga constantemente actualizado. Conforme avance el proyecto el nivel de detalle del Modelo alcanzará el nivel LOD500.

En esta fase, la forma de gestionar en todo lo referente al proyecto y al uso de modelos 3D asociados a la base de datos es totalmente operativa. Así, mediante la interfaz de usuario se podrá acceder al menú que facilitará documentos, informes, hojas de cálculo, planos y modelos 3D.

#### **2.2.8. Uso y aplicación de BIM**

Según (Graphisoft, 2014) BIM tiene los siguientes usos:

#### **Visualización 3D**

Aunque puede haber varias metas diferentes para la creación de un modelo BIM que pueden diferir tanto en su enfoque, alcance, complejidad, nivel de detalle y la profundidad de la información incorporada al modelo 3D por supuesto, el uso más trivial de un modelo BIM es para realizar bonitas visualizaciones del edificio que se va a construir. Esto ayuda tanto a tomar una decisión de diseño mediante la comparación de diferentes alternativas como para "vender" el diseño al cliente o incluso a la comunidad local.

# **Gestión de Cambios**

Puesto que los datos se almacenan en un lugar central en un modelo BIM cualquier modificación del diseño del edificio se replicará automáticamente en cada vista, tales como planos de planta, secciones (cortes) y alzados (elevaciones). Esto no sólo ayuda a la creación de la documentación de forma más rápida sino que también proporciona la garantía de calidad rigurosa en la coordinación automática de los diferentes puntos de vista.

#### **Simulación del Edificio**

Los modelos BIM no solo contienen datos arquitectónicos sino también toda la información interna del edificio, incluyendo todos los datos de ingeniería como las carga de la estructura, los conductos y tuberías de los sistemas e incluso la información sobre sostenibilidad (BIM-6D), permitiéndonos realizar simulaciones de las características del edificio por adelantado.

#### **Gestión de Datos**

BIM contiene información que no se ve representada en los planos. La información sobre el calendario, por ejemplo, clarifica los recursos humanos necesarios, la coordinación y todo lo que pueda afectar a la agenda del proyecto. El costo es también la parte del BIM que nos permite saber el presupuesto estimado del proyecto en cada fase del tiempo durante el cual se ejecuta (BIM-5D)

#### **Operatividad del Edificio**

No hace falta decir que todos los datos insertados en el modelo BIM no son útiles solamente durante las fases de diseño y construcción sino que pueden utilizarse durante todo el ciclo de vida del edificio, ayudando a reducir su costo de operación y mantenimiento, la magnitud de los cuales son en definitiva mucho mayores que el costo de su construcción.

#### **2.2.9. Estimación de cantidades basada en modelos BIM**

Según Fuentes y Alcántara (2014), menciona que *"los modelos BIM se pueden utilizar para generar cálculos de cantidades precisas y ayudar en la creación de estimaciones de costos durante todo el ciclo de vida de un proyecto. El uso de modelos BIM de esta manera permite que el equipo del proyecto pueda ver los impactos en costo debido a variaciones del diseño que implican cambios de metrados".*

Por su parte Castilla (2014), define que *"la estimación de la cantidad de materiales con BIM, comúnmente conocida en nuestro medio como metrados, ofrece una nueva forma de trabajar, pues estos pueden ser obtenidos directamente de un modelo BIM después de finalizada la etapa de modelado 3D. Esto es razonable ya que los modelos BIM representan una fuente de información y una base de datos, y todos sus componentes, de acuerdo a su geometría, tienen asociados distintos parámetros de cantidad de materiales que pueden ser extraídos del modelo BIM, generando hojas de reporte de las principales partidas de materiales de un presupuesto".*

#### **2.2.10. Ventajas de BIM**

Según Lagos (2011), BIM es un creador y administrador de datos para diseñar y construir grandes obras de edificación, considerando la geometría del proyecto y datos adicionales, que van desde la ilustración del mismo, la información geográfica del lugar, entre otros. Todo ello utilizado de manera tridimensional y en tiempo real, lo que favorece el diseño y la construcción. Sin embargo, BIM es mucho más que una tecnología 3D, ya que además de tener muchas ventajas respecto de trabajar con 2D, lo más importante es la información vinculada a cada objeto 3D que se coloca en el proyecto. Este nuevo modelo permite cubicar y calcular costos, reduciendo los tiempos de producción de un proyecto, ya que permite una toma de decisiones más rápidas y con mejor documentación.

En síntesis, BIM tiene diversas ventajas por sobre otros modelos de diseño y construcción:

- Mejora la comunicación y coordinación interdisciplinaria del proyecto, a través de la visualización y el acceso simultáneo de información relevante para cada uno de los participantes.
- Permite realizar revisiones de constructabilidad efectivas, que antes eran impensables en proyectos de edificación.
- Permite tener toda la información sobre el proyecto de manera centralizada y no diseminada en diferentes lugares, evitando tener varias versiones de la misma información con las incompatibilidades que esto conlleva.
- Detecta y soluciona interferencias dentro del modelo digital en lugar de encontrar estos problemas durante la etapa de construcción, tal como se muestra en la figura.

#### **2.2.11. Beneficios de BIM**

Según Santa María (2014), Los beneficios que BIM ofrece tanto a los arquitectos proyectistas, ingenieros, así como al cliente son innumerables y significativos; aunque su uso no se ha generalizado en el país, existen ya varias obras producto de esta nueva tecnología, y su utilización será muy común, tal como ocurrió hace algunos años cuando los tableros de dibujo fueron reemplazados por el CAD.

El uso de esta tecnología significa un gran cambio para los profesionales del sector construcción, quienes durante casi 20 años han utilizado el CAD para poder hacer sus diseños. El BIM tiene la particularidad de poder actualizar los cambios que se pueden hacer en el trayecto.

Con BIM se puede lograr un 7% a 15% de reducción de costos. "Sobre todo en el tema de interferencias. Pero el mensaje central no solo es esta disminución, sino también cómo vas a generar dinero al momento de administrar la edificación en el futuro, debido a que el mantenimiento será mucho más eficiente durante toda su vida útil. Como esto es una tecnología y metodología nueva recién se está empezando a ver los beneficios en esta área (Villanueva y Quiroz, 2014. Citado por Perú Construye).

Por tu parte Kubba (2012), Becerik-Gerber & Rice (2010), citado por Hungu (2013) identificaron los siguientes beneficios de BIM más importantes:

- Costos y riesgos netos más bajos para los propietarios, diseñadores e ingenieros.
- Desarrollo de un modelo esquemático antes de la construcción, que permite al diseñador hacer una más precisa evaluación del sistema propuesto y evaluar si cumple con los requisitos funcionales y sostenibles establecidos por el consultor (o propietario); esto ayuda

a aumentar el rendimiento del proyecto y la calidad general.

- Mejora de la productividad debido a la fácil recuperación de la información.
- Una mejor coordinación de los documentos de construcción.
- Coordinación de la construcción, lo que reduce el tiempo de construcción y elimina órdenes de cambio.
- Reducción de costos del contratista y de los subcontratistas.
- Dibujos en 2D precisos y homogéneos que se generan en cualquier etapa del diseño, lo que reduce la cantidad de tiempo necesario para producir planos de construcción para las diferentes disciplinas del diseño mientras minimiza el número de errores posibles en los planos del proceso de construcción.
- Aumento de la velocidad de la entrega del proyecto.

Según (CAPECO, 2014), se resaltan los principales beneficios del uso de tecnología BIM:

- Consolida múltiples procesos en una sola aplicación permitiendo obtener información más consistente de manera más rápida.
- Facilita la colaboración entre las distintas especialidades.
- Reduce los tiempos de entregas.
- Reduce errores en la obra.
- Es más eficiente en un ambiente multidisciplinario.

# **En calidad**

- *-* Precisión.
- *-* Coordinación.
- *-* Mejor control del diseño.
- *-* Herramientas de análisis.
- *-* Concentración en el diseño.

#### **En tiempo**

- *-* Simplificación.
- *-* Automatización.
- *-* Tiempo de entregas más cortos.
- *-* Disposición de información más consistente.
- *-* Diseño y documentación son simultáneos.

#### **En dinero**

- *-* Mejores resultados con menos personal.
- *-* Reducción de errores y omisiones.
- *-* Menos esfuerzo a la hora de la obra.
- *-* Reducción en cambios de obra.

#### **2.2.12. La importancia de BIM**

Según Ikerd (2014), citado por Autodesk (2013) sostiene que *"el modelado de Información de Edificios (BIM) es un método de diseño que utiliza una base de datos coordinada, de gran riqueza gráfica, internamente consistente con información computable en los modelos 3D para el diseño, ingeniería, construcción y gestión de instalaciones. En diferentes, formas, en menos de 10 años, BIM cambiará permanentemente las profesiones de arquitectura, e ingeniería estructural y sus universidades, las empresas, los clientes, los mercados, los códigos de diseño, herramientas digitales, contratos,* 

*pólizas de seguro, la contratación global de personal, procesos de trabajo y muchos otros aspectos más. La evidencia sugiere que aquellos que no tienen una visión razonablemente sobria de esta tecnología de punta tendrán dificultades para reconocer las típicas empresas del sector AEC del 2015".*

Por su parte Fuentes (2014), menciona que el *"BIM ha venido para quedarse, para cambiar la forma que tenemos de gestionar los proyectos en la construcción, ante el método tradicional frente a las posibilidades y cambios que introduce la tecnología BIM y las metodologías de trabajo que de ella emerge, para demostrar la ganancia en competitividad y control sobre las restricciones de proyecto (ámbito, plazo y coste) que se consiguen con su adopción e implementación. Y cuanto antes nos adaptemos a esta realidad, antes empezaremos a ganar en competitividad. Da lo mismo si se es arquitecto, arquitecto técnico, ingeniero de edificación, ingeniero civil, empresario de una pyme o de una gran constructora o promotora o gerente de una inmobiliaria. Tarde o temprano, usted necesitará conocer qué es el BIM y de qué manera le puede beneficiar en su actividad".*

#### **2.2.13 Software BIM**

Según Eastman (2008), Citado por Hungu (2013) menciona que *"Hay varias herramientas y/o plataformas de software BIM disponibles en el mercado que cada vez más se están implementando. La mayor parte están dirigidos hacia los proveedores de servicios, tales como arquitectos, ingenieros, contratistas y fabricantes; no están dirigidos específicamente para los propietarios. Las plataformas disponibles tienen variedad de herramientas funcionales comercializado para múltiples o diferentes usuarios.*

En este caso específico el software de diseño de edificaciones, programado específicamente para BIM, para capacitar en diseño a profesionales de la construcción y aportar ideas desde el concepto hasta la construcción con un enfoque coordinado y coherente basado en el modelo. Esta plataforma es una familia de productos integrados que actualmente incluye Revit Architecture, Revit Structure y Revit MEP en una aplicación única que incluyen características de diseño arquitectónico, ingeniería estructural, ingeniería mecánica, eléctrica y tuberías para la construcción.

Según Eastman (2008), Citado por Hungu (2013), Revit *"es considerado como el líder del mercado actual y es el más conocido para BIM en diseño arquitectónico, introducida en el mercado por Autodesk en el año 2002".*

Por su parte Quezada (2013), comenta que *"con Revit podrá crear modelos BIM que incluyan la información de la arquitectura, estructuras y MEP que permitan visualizar, comunicar y coordinar el proyecto entre el especialista y el personal involucrado en el proyecto. Asimismo, podrá conseguir un nivel completo y avanzado de documentación del proyecto de construcción, logrando en conjunto una mayor eficiencia y colaboración entre especialidades. Podrá maximizar la predicción del rendimiento antes de la construcción, con herramientas que ayuden a los arquitectos e ingenieros a crear modelos analíticos arquitectónicos, estructurales así como los relacionados a MEP y a mantener la coherencia en cada modelo".* 

Por otro lado Ramos (2014), citado por Perú Construye (2014) menciona que *"Revit no es el único software para hacer BIM, aunque probablemente es el más comercial, que permite a cualquier dibujante, cadista, ingeniero o arquitecto que usa el CAD pueda migrar al Revit de manera fácil. Sin embargo es importante saber que no es una herramienta de dibujo, sino una de modelado, que hace una construcción virtual. También existen otros programas como Tekla, Bentley, AllPlan, que son muy usados en otros países".*

#### **2.2.14. Metrados tradicionales**

Según la Norma Técnica (R.D. N° 073 2010/VIVIENDA/VMCS-DNC) define que el Metrado *"es uno de los documentos más importantes que compone el Expediente Técnico. Por ésta razón, la presente Norma Técnica que incluye lineamientos técnicos claros y actualizados se convierte en una herramienta de trabajo fundamental para el desarrollo del sector construcción".*

Por su parte CAPECO (2014), lo define así *"al conjunto ordenado de datos obtenidos o logrados mediante lecturas acotadas, preferentemente, y con excepción con lecturas a escala, es decir, utilizando el eclímetro. Los metrados se realizan con el objeto de calcular la cantidad de obra a realizar y que al ser multiplicado por el respectivo costo unitario y sumados obtendremos el costo directo".*

Por otro lado Castro (2011) señala que *"el metrado es un arte por el cual con el uso de fórmulas matemáticas y de un ordenador, una persona puede determinar un valor final cercano a la realidad".* 

#### **2.2.15. Importancia de los metrados**

Según castro (2011), menciona *"si sabemos los metrados, las actividades, y las etapas que comprende para ejecutar una obra comprenderemos la magnitud del trabajo. Es aquí en donde radica porque es importante un buen metrado. Si nosotros tenemos la capacidad de hacer bien el metrado y cuantificar con gran precisión la cantidad de trabajo, entonces podemos elaborar su costo, su respectiva duración de ejecución y los recursos a utilizarse, con la aproximación más cercana al 100% de la realidad".*

La experiencia es un factor fundamental para hacer un metrado de forma precisa y rápida. La Norma técnica de metrados nos ayuda a organizarnos mejor en el planteamiento de los mismos.

# **2.2.16. Finalidad de los metrados**

Según castro (2011), define que la finalidad de los metrados es:

- *-* Hacer que todos los profesionales que intervienen en la elaboración de un proyecto estén interrelacionados, y tengan una comunicación fluida, para que en el momento de detectar errores incompatibles entre los planos, estos se puedan corregir inmediatamente, y se pueda presentar un proyecto definitivo en las mejores condiciones.
- *-* Construir una imagen global del proyecto.
- *-* Trabajar con formatos de metrados para cada especialidad:
	- Estructuras,
	- Arquitectura,
	- Instalaciones Sanitarias,
	- Instalaciones Eléctricas,
	- Instalaciones Especiales.
- *-* Precisar las zonas del metrado con la finalidad de evitar ejecutar trabajos dobles.
- *-* Las consideraciones o suposiciones que se asumen tienen que estar descritas en el cálculo durante la realización del metrado.
- *-* Revisión previa de los resultados (Chequeo total del trabajo).
- *-* Implementar mejoras en la forma de llevar acabo estos metrados.

# **2.2.17. Beneficios de los metrados**

Según castro (2011), los beneficios de los metrados son:

*-* El metrado por medio de las hojas de cálculo nos permite adquirir

criterios y procedimientos más rápidos, para trabajar y elaborar las partidas en diferentes tipos obras.

- *-* El metrado nos dará un ordenamiento y preparación de las partidas de cómo se ejecutaran en una obra.
- *-* El metrado es indispensable en el buen planeamiento de las actividades a ejecutarse.
- *-* El metrado nos dará una buena estimación de la cantidad de trabajo y de los recursos que se usaran en una obra, deduciendo su respectivo costo, (para usarse de la manera más conveniente).
- *-* Un buen metrado nos da una aproxima al 100% de la realidad de la obra.
- *-* Y por último la experiencia nos hace ser profesionales más competitivos, es por eso que el profesional calculista y metrador debe estar a la vanguardia de acelerar el cálculo de metrados.
- *-* Es necesario mantener la codificación que nos da la norma, para que en el momento de querer revisar, ratificar o rectificar una determinada partida en la norma, esta sería en forma rápida, al buscarla por su ítem y no buscarla por el nombre o concepto de partida que sería más engorroso de buscarla y encontrarla.
- *-* En el momento de elaborar el metrado se tendría el orden que nos da la norma; y partida que no se realiza o no forma parte del proyecto simplemente no se coloca y pasaríamos al siguiente ítem que le corresponde de acuerdo al orden que da la norma.
- *-* El inconveniente seria que en nuestro metrado y elaboración del presupuesto se tendría partidas que no tienen un orden numérico ascendente que se quisiera tener; pero si se tendría un orden respecto a la nueva norma.

#### **2.2.18. Elaboración de metrados**

Para elaborar un metrado, nos basaremos en la "NORMA TÉCNICA, DE METRADOS PARA OBRAS DEEDIFICACIÓN Y HABILITACIONES URBANAS" con Decreto Supremo N° 001-2009- JUS y Resolución Directoral N° 073-2010/VIVIENDA/VMCS-DNC.

Esta nueva norma incorpora una nueva codificación técnica para una mayor facilidad de uso por parte de los profesionales encargados de elaborar proyectos.

El procedimiento a utilizarse para realizarlo es muy importante, por cuanto de este dependerán los resultados que se obtengan.

A fin de simplificar el trabajo y evitar equivocaciones, en la elaboración de los metrados, se sugiere tener presente las siguientes indicaciones:

- a. Leer detenidamente los planos de la obra, en base a los acotamientos (dimensiones) existentes; se determinarán las medidas de los diversos elementos de la obra.
- b. Completar las acotaciones que faltaran en los planos, en forma digital o física, (deduciéndolas, no usar escalimetro).
- c. Diferenciar los diversos elementos que existen, por sus dimensiones, por su forma y por la cantidad de barras de acero que tengan.
- d. Antes de ejecutar las operaciones, para el cálculo de áreas y/o volúmenes, identifique la forma que tiene el elemento, que se metra, a fin de aplicar la formula correcta.
- e. De preferencia, efectúe el metrado usando los cuadros u hojas de cálculo diseñados para este fin.
- f. Antes de iniciar el metrado confeccione una relación de las diversas partidas; la que deberá seguir una secuencia lógica del proceso de construcción.
- g. Al determinar la altura de las columnas y placas, en los encuentros con vigas, se debe tener presente que la altura de las columnas o de la placa incluye el peralte de la viga.
- h. Al determinar el largo de una viga, se debe tener presente no incluir el ancho de las columnas que sirven de apoyo; cuando la viga se apoya sobre muros, su longitud incluirá el espesor de los muros.
- i. Al determinar la altura de los muros debe verificarse si sobre ellos pasa una viga, a fin de que el peralte de la viga no sea considerada en el metrado.
- j. Al realizar el metrado de losas aligeradas y/o macizas se debe tener cuidado en no incluir en estas el concreto correspondiente a las vigas pues este volumen se considera al metrar las vigas.
- k. Al metrar estructuras de concreto armado, deben realizarse en tres etapas constructivas, cada una por separado:

- La volumen del concreto a usarse - Unidad = metros cúbicos (m3)

- $-La$  cantidad de acero,  $Lba = Lba$  Unidad = kilogramos (Kg.)
- El área a encofrar, entre el producto Unidad =metros cuadrados (m2)
- l. Al metrar elementos que se crucen, se debe tenerse cuidado en metrar las intersecciones una sola vez.
- m. Al metrar las barras de acero, de un elemento, debe considerarse, en este, sus elementos de anclaje que van empotrados en algún otro elemento (ganchos, longitud de anclaje, etc.)

n. Para metrar encofrados, se calcula el área efectiva, la misma que se obtendrá midiendo la superficie en contacto entre el encofrado y el concreto, con excepción de las losas aligeradas, en este caso se medirá el área total de la losa, incluyendo la superficie de los ladrillos huecos.

# 2.3. DEFINICION DE TERMINOS BASICOS

# **2.3.1. BIM**

Son siglas en inglés (Building Information Models), lo que traducido al castellano significa Modelos de Información de Edificios.

# **2.3.2. Modelo BIM**

Es una representación tridimensional y paramétrica de la información de un proyecto de construcción.

# **2.3.3. Revit**

Es un software aplicado a los modelos BIM donde se incluye toda la información de la vida de un proyecto.

# **2.3.4. Metrado**

Es el conjunto ordenado de datos obtenidos o logrados mediante lecturas acotadas

# **CAPITULO III**

# **PROPUESTA TÉCNICA DE LA INVESTIGACIÓN**

# **3.1. FUNDAMENTACIÓN DE LA PROPUESTA**

A lo largo de los años los metrados tradicionales han sido y siguen siendo una herramienta muy importante en la elaboración de presupuestos para la formulación de distintos proyectos, como también para la programación de adquisición de materiales y la valorización de los proyectos en la etapa ejecución y por último en la liquidación de los proyectos, en caso de ser una obra pública.

Como experiencia estos metrados son muy tediosos que requieren un análisis detallado de los planos en 2D de los distintos diseños del proyectos, también se requiere un buen tiempo para lograr determinar dichas cantidades. Por otro lado en el proceso de metras las distintas partidas con apoyo de los planos en 2D vamos encontrando incoherencias, o falta de detalles en los diseños por lo que nos causa más retraso y trabajo para así poder lograr alcanzar los metrados los más reales posibles.

En esta investigación se presentan algunos resultados que se trabajaron para mostrar las oportunidades del uso de modelos BIM en la obtención de los metrados de algunas de las partidas de la disciplina de estructuras, lo cual permitió definir algunos criterios a tomar en cuenta,

limitaciones y dificultades de un modelo.

Entre las ventajas y desventajas de elaborar un modelo BIM desde las etapas de iniciales tenemos:

# **3.1.1. Ventajas**

- *-* El esfuerzo en elaborar un modelo de estructuras se ve compensado si analizamos que el mismo modelo, que inicialmente sólo lo utilizaremos para obtener metrados, más adelante puede ser utilizado para integrarse con los modelos de las demás disciplinas y realizar una compatibilización detallada y completa del proyecto.
- *-* El modelo puede servir como base para facilitar las tareas de planeamiento y sectorización del proyecto una vez se inicie la etapa de construcción.
- *-* Cualquier variación en el alcance del proyecto a lo largo de cualquiera de sus etapas de desarrollo puede ser actualizada y gestionada en el mismo modelo para obtener directamente las cantidades de materiales.
- *-* La presentación de un modelo BIM desde la oferta podría significar una ventaja competitiva si fuese un punto de valoración por parte del cliente.
- *-* La elaboración del modelo BIM de estructuras permite compatibilizar el proyecto y a su vez tener más claro los alcances del proyecto y evitar aproximaciones que podrían resultar en un mayor o menor metrado del que realmente se requiere.

# **3.1.2. Desventajas**

*-* Con la elaboración del modelado BIM no todas las partidas que se puedan requerir se pueden obtener por lo que se tiene que tomar en cuenta.

# **3.2. DESARROLLO TÉCNICO DE LA INVESTIGACIÓN**

#### **3.2.1. Descripción del proyecto de muestra**

#### **Nombre del proyecto**

"Instalación de Casa Materna en el Centro de Salud Zepita I-4, Distrito de Zepita Provincia - Puno".

#### **Generalidades del proyecto**

La municipalidad distrital de Zepita conjuntamente con el Centro de Salud Zepita I-4, en la actualidad cuenta con una edificación de concreto armado, pero sin un ambiente destinado especialmente a madres gestantes y sus bebes, que necesitan una atención durante el parto y post parto.

El proyecto surge como una respuesta a dar solución definitiva al problema central de la población de madres gestantes que tiene inadecuada atención de los diferentes servicios durante su control, parto y post parto.

El proyecto pretende bridar adecuados niveles de atención a la población de madres gestantes afectada del distrito de Zepita. Del análisis de alternativas se ha determinado como viable la Instalación de una nueva infraestructura que consiste en la construcción de un bloque de infraestructura de un piso que está constituido por una sala de partos, una sala de espera, cuatro habitaciones con sus respectivos servicios higiénicos, una cocina y un comedor.

#### **Acceso**

La accesibilidad al terreno desde la capital de la provincia es a través de la carretera asfaltada de orden departamental que tiene una longitud de acceso de:

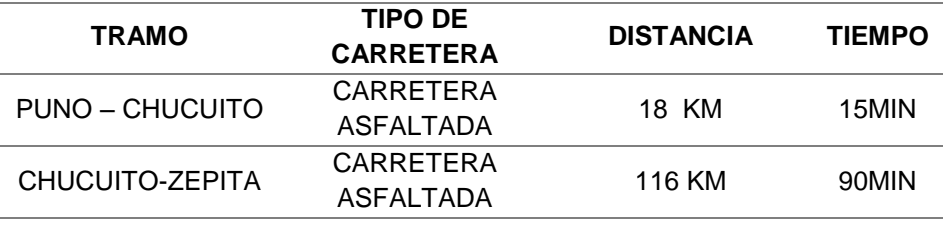

**Cuadro N° 02: Vías de acceso al proyecto** FUENTE: Según información instrumental GPS (DAT MAPA WGS-84).

#### **Topografía del terreno**

Presenta una topografía llana con pequeñas ondulaciones tal como se muestra en el plano P-02, en el lugar del proyecto ya se cuenta con un sistema de desagüe y alcantarillado por lo que la cota del buzón existente entre las inmediaciones de los jirones 24 de noviembre y 20 de enero es de 3834.47msnm, esta cota de buzón para el proyecto representara el nivel 0+00m punto desde donde se realizara la nivelación para las estructuras que contempla el proyecto.

#### **Concepción del proyecto**

El proyecto consiste en la construcción de una infraestructura de un solo nivel con sistema constructivo y tecnología de concreto armado aporticado, cimientos corridos, columnas y vigas, techo de cobertura de teja andina sobre tijerales de fierro, acabados en interiores y exteriores, servicios higiénicos, instalaciones sanitarias, de ventilación, instalaciones eléctricas y evacuación de aguas pluviales.

Los componentes del proyecto son:

- *-* 03 Habitaciones
- *-* 03 SSHH
- *-* 01 Sala de Parto
- *-* 01 Sala de Descanso
- *-* 01 Cocina
- *-* 01 Comedor
- *-* 01 Star
- *-* Veredas perimetrales
- *-* Instalaciones Sanitarias
- *-* Instalaciones eléctricas
- *-* Canal de aguas pluviales
- *-* Áreas verdes
- a. Iluminación

La iluminación natural es mala en cada uno de los ambientes debido a su antigüedad. Esto difiere a lo que recomienda en las normas de diseño y confort del Ministerio de Salud, que señalan que la iluminación debe ser clara, abundante y uniforme.

b. Ventilación

Los ambientes debido a su poca altura y carencia de ventanas tienen deficientes condiciones de ventilación por la mínima cantidad de compuertas en las ventanas y abertura de vanos de cada ambiente.

c. Asoleamiento

Todos los ambientes tienen una ubicación de SE-NO en su eje mayor no tienen el asoleamiento recomendado por su orientación.

d. Orientación

El Centro de Salud Zepita I-4, presenta una orientación adecuada.

e. Grado de adecuación a las necesidades

Todos los ambientes son deficiente hasta un cierto punto, conforme a las necesidades reales, los cuales presentan un alto riesgo de habitabilidad. De igual forma en el perímetro en más de un 85% falta dotar de un cerco adecuado para proteger y dar seguridad al centro.

# **Parámetros de diseño adoptados en las estructuras**

Concreto Ciclópeo:

- *-* Cimientos : CºCº f'c=175 kg/cm2 + 30% PG máx. 12"
- *-* Sobrecimientos: CºCº f'c=175 kg/cm2 + 25% PM máx. 6"

# Concreto Armado:

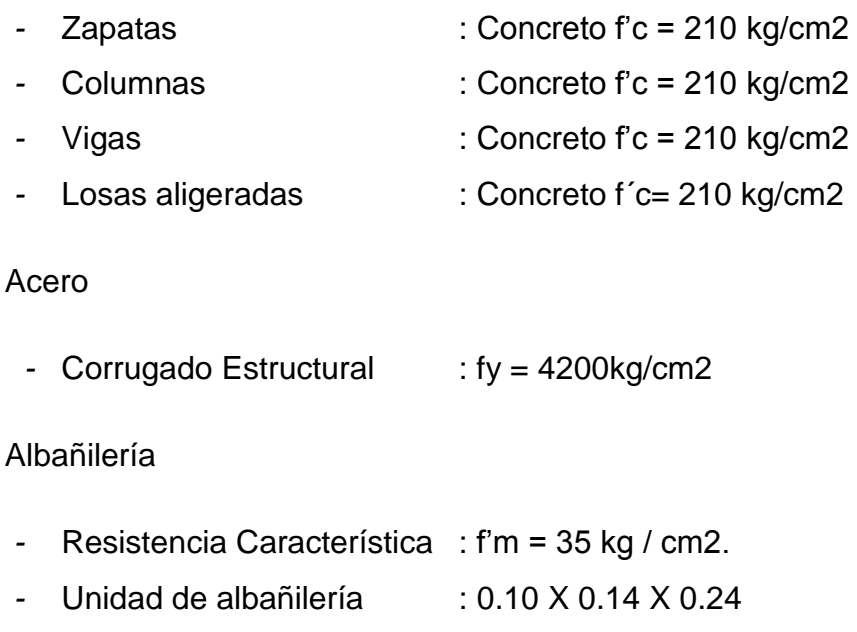

- *-* Mortero : (c:a) 1 : 5
- *-* Juntas : 1.50 cms.

Carga

*-* Albañilería : 1,800 kg / cm2

Parámetros de la cimentación:

- *-* Profundidad de cimentación: 1.50 m
- *-* Capacidad admisible : 0.96 kg / cm2. (Según Estudio de Suelos) *-* Nivel freático : No fue encontrado (agosto).

# **3.2.2. Modelado BIM**

# **Interfaz de revit 2017**

Esta fase se inicia con el Modelado en Revit 2017, el programa BIM más usado a nivel Mundial, el cual presenta una interfaz muy intuitiva y muchas similitudes al ya conocido Autocad, ya que pertenece también a la Familia Autodesk.

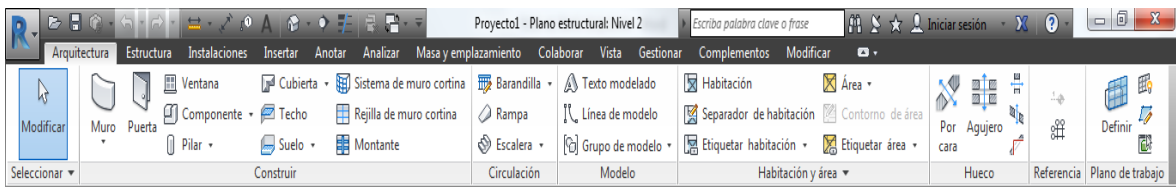

# **Figura N° 05: Interfaz de Usuario Revit 2017** Fuente: Software REVIT 2017.

Para trabajar de manera idónea en Revit 2017, hay 4 criterios que se deben tener en cuenta:

*-* Modelar de acuerdo al proceso constructivo: Es decir si modelamos una columna que vaya del 1er piso al 4to piso, en el proceso constructivo eso no cumplirá con la constructabilidad. Por eso se recomienda modelar elementos finitos que inicien y terminen en un mismo piso

- *-* Respetar las restricciones del programa, y evaluar todos los errores por temas de desencajamientos, compatibilidad o sobrepuestos, ya que al ser paramétrico si tenemos esto, esto se verá reflejado en el cuadro de metrados propio del Programa.
- *-* Partir de los niveles del proyecto, ya que todos los elementos del programa estarán vinculados a ellos, y si no los definimos con antelación, posteriori se tornará complicado.
- Crear todas las familias de elementos según las especificaciones técnicas, para luego solo proceder a la colocación de estos. (ejm: muros de concreto o drywall de 0.10m, 0.15m, etc.)

#### **Secuencia de Modelado – Revit 2017**

El modelado en BIM-3D es el proceso de representación tridimensional y paramétrica de los componentes de la edificación, y debe ser entendido propiamente como una preconstrucción virtual. Uno de los mayores beneficios de modelar en BIM-3D es que facilita el entendimiento de la secuencia constructiva, mientras a su vez se van corrigiendo los problemas de diseño encontrados en los planos por una cuestión de lógica constructiva.

Estos problemas, se dan por las incompatibilidades e interferencias entre los planos y por la falta de constructabilidad del diseño, que pueden ser detectados durante el proceso de modelado, ensayando en el modelo 3D todas las soluciones que sean necesarias. Es decir, el modelado en 3D es el proceso de preconstrucción, en donde identificamos los problemas de diseño, y las resolvemos por medio de alternativas prueba-error, que deben ser validadas técnicamente por los proyectistas y

aprobadas finalmente por el cliente, la gerencia o ambos, según sea el caso.

Para modelar en BIM-3D se tiene que seguir la secuencia de construcción real de la edificación. Es decir, el proceso de modelado involucra varias fases análogas al proceso constructivo real, empezando en orden por: (1) excavación, (2) estructura, (3) arquitectura básica, (4) arquitectura detallada, (4) instalaciones, (5) y equipamiento y mobiliario (Ver Figura N° 05).

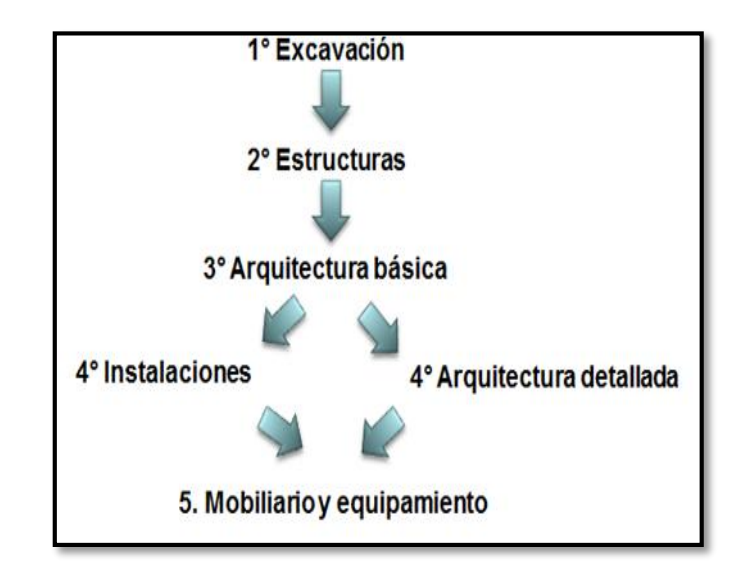

**Figura N° 06: Fases del modelado en BIM para proyectos de edificación.** Fuente: Elaboración propia

En este caso se tomó en cuenta solo la secuencia constructiva de las partidas de estructuras así como se muestra a continuación en las siguientes Figuras:

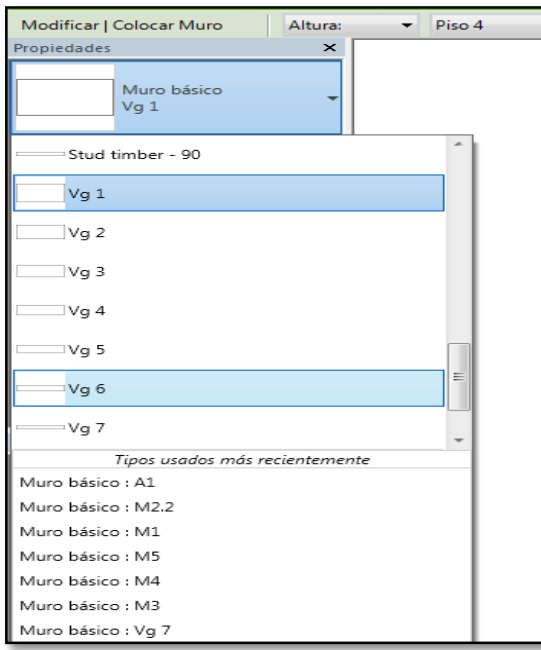

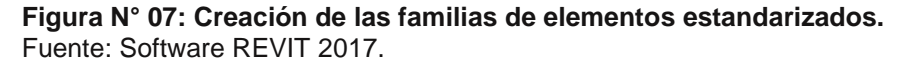

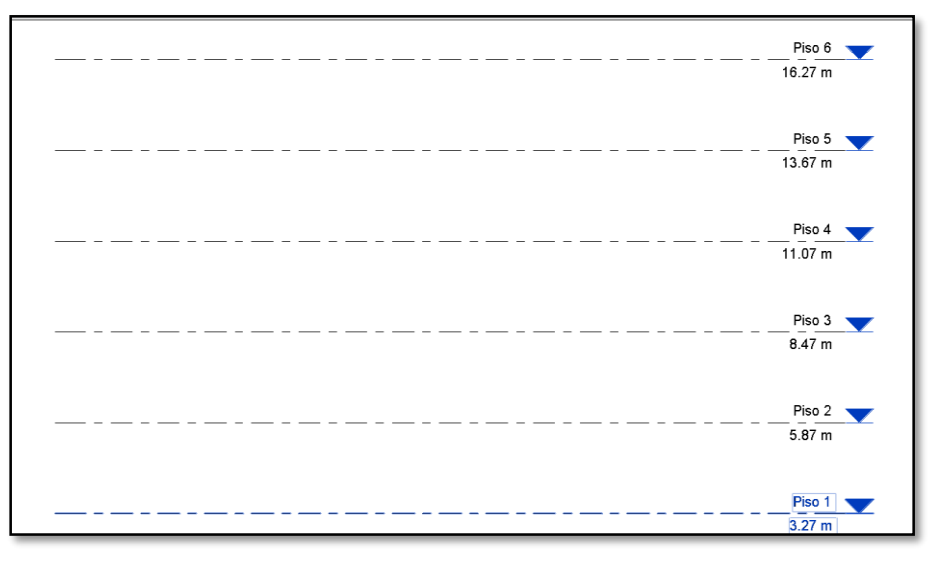

**Figura N° 08: Niveles del proyecto.** Fuente: Software REVIT 2017.

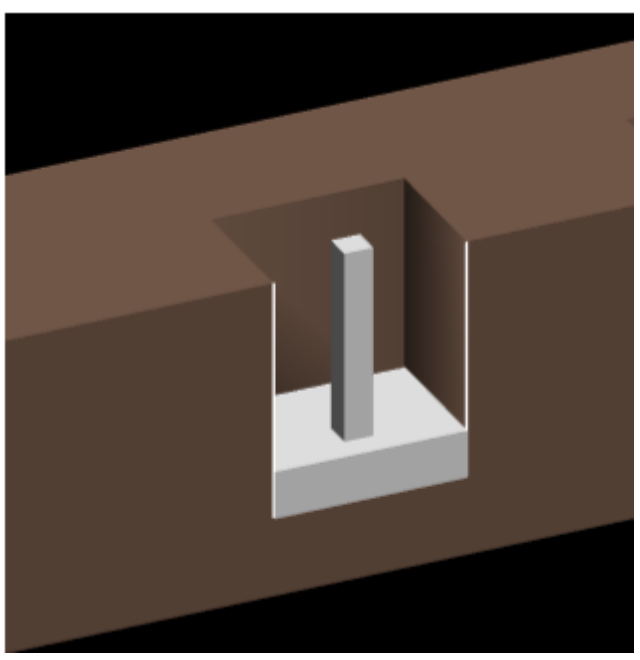

**Figura N° 09: Modelado de movimiento de tierras.** Fuente: Software REVIT 2017.

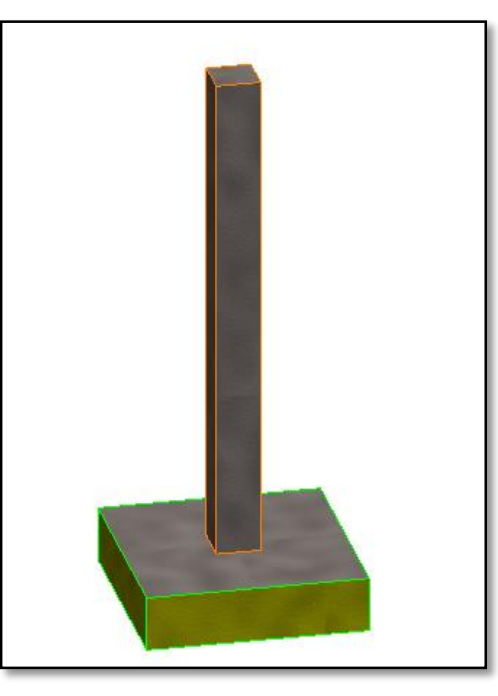

**Figura N° 10: Modelado de las Bases y apoyo (Zapatas + Columnas)** Fuente: Software REVIT 2017.

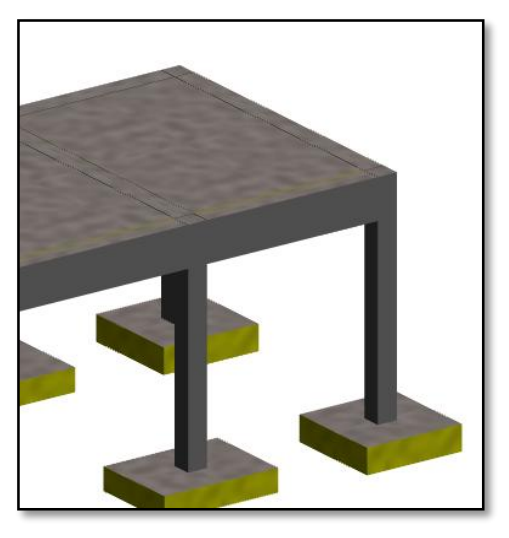

**Figura N° 11: Modelado de elementos en suspensión (Vigas y Losas)** Fuente: Software REVIT 2017.

#### **Estimación de Metrados automatizados**

Los modelos BIM-3D se crean en base a objetos 3D inteligentes conocidos como componentes o familias, una zapata, una columna o una losa son algunos ejemplos. Los componentes viga, para algunos programas, son objetos 3D compuestos por varias capas, en la que cada capa está asociada a un tipo de acabado o material.

Por ejemplo, una columna tarrajeada y pintada exterior puede ser, para efectos del modelado 3D, una columna compuesto por cinco capas, el concreto de dimensiones de 25 x 25 cm, una capa para el acero de refuerzo, una capa para el encofrado, una capa de tarrajeo y otra de pintura.

En conclusión, se podría decir que los programas BIM pueden estimar cómputos de materiales precisos en la medida que el modelado 3D de la edificación tenga el nivel de precisión y exactitud necesario, el cual se logra si el modelo 3D tiene componentes (paramétricos e inteligentes) que corresponden a la forma como en realidad se va a construir.

Una vez desarrollado el Modelado BIM óptimo y correcto, se podrá obtener los cuadros de cantidades de todo el proyecto, sea: Conteo, Área, Volumen, Longitudes, Perímetro, los cuales servirán para relacionarlos directamente con las partidas de metrado de todo el proyecto.

Los metrados del modela en Revit se obtienen a través de las siguientes tablas de planificación:

a. Tablas de planificación cantidades

Es un elemento muy importante de nuestra herramienta Revit que sirve para extraer las cantidades de las dimensiones de cualquier elemento estructural con una unidad, lo que necesitaremos para luego mostrar los metrados requeridos en cualquier etapa del proyecto atravesó del modelado 3D.

| <11. Materiales de Zapata>  |                          |                       |                        |  |
|-----------------------------|--------------------------|-----------------------|------------------------|--|
|                             | B                        | c                     | D                      |  |
| Codigo de Element           | Material: Nombre         | Material: Volumen     | Material: Area         |  |
| Concreto f'c=210 kg/cm2     |                          |                       |                        |  |
| $Z-1$                       | Concreto f'c=210 kg/cm2  | $2.00 \text{ m}^3$    | 4.00 m <sup>2</sup>    |  |
| $Z-2$                       | Concreto f'c=210 kg/cm2  | $0.97$ m <sup>3</sup> | $2.16$ m <sup>2</sup>  |  |
| $Z-2$                       | Concreto f'c=210 kg/cm2  | $0.97 \text{ m}^3$    | $2.16$ m <sup>2</sup>  |  |
| Concreto f'c=210 kg/cm2: 3  |                          | $3.94 \text{ m}^3$    | $8.32 \text{ m}^2$     |  |
| Encofrado de Cimentacion    |                          |                       |                        |  |
| $Z-1$                       | Encofrado de Cimentacion | $0.00 \, \text{m}^3$  | 4.00 m <sup>2</sup>    |  |
| Z-2                         | Encofrado de Cimentacion | $0.00 \, \text{m}^3$  | $2.70$ m <sup>2</sup>  |  |
| $Z-2$                       | Encofrado de Cimentacion | 0.00 m <sup>3</sup>   | $2.70$ m <sup>2</sup>  |  |
| Encofrado de Cimentacion: 3 |                          | $0.00 \, \text{m}^3$  | $9.40 \text{ m}^2$     |  |
| Solado de Cimentacion       |                          |                       |                        |  |
| $7-1$                       | Solado de Cimentacion    | $0.00 \, \text{m}^3$  | 4.00 m <sup>2</sup>    |  |
| Z-2                         | Solado de Cimentacion    | 0.00 m <sup>3</sup>   | $2.16$ m <sup>2</sup>  |  |
| Z-2                         | Solado de Cimentacion    | $0.00 \, \text{m}^3$  | $2.16$ m <sup>2</sup>  |  |
| Solado de Cimentacion: 3    |                          | $0.00 \, \text{m}^3$  | $8.32 \text{ m}^2$     |  |
| Total general: 9            |                          | $3.94 \text{ m}^3$    | $26.04$ m <sup>2</sup> |  |

**Figura N° 12: Tabla de planificación de cantidades de Zapatas Revit – Volumen y Área.**

Fuente: Software REVIT 2017.

b. Tablas de planificacion de materiales

Es otro elemento importante de nuestra herramienta Revit que sirve para extraer los materiales o más detalles los cuales nos servirán en la extracción de los metrados que necesitamos en nuestros distintos proyectos.

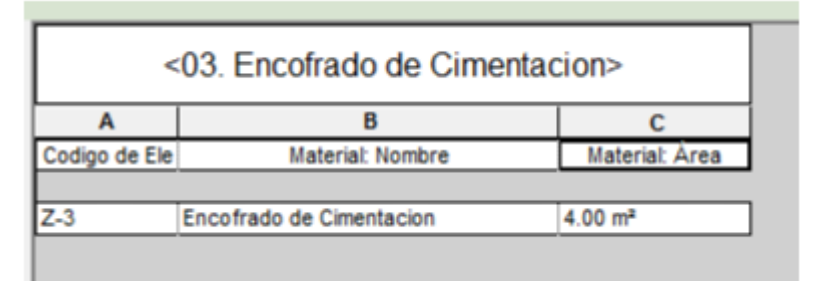

**Figura N° 13: Tabla de planificación de materiales de encofrado Revit –Área.** 

Fuente: Software REVIT 2017.

#### **3.3. VIABILIDAD DEL ESTUDIO**

#### **3.3.1. Viabilidad técnica**

Para iniciar el presente proyecto se requiere tener acceso al diseño de proyecto (planos), es decir al expediente técnico del proyecto de construcción del centro de salud materno del distrito de Zepita como propuesta, específicamente a los planos de estructuras, las cuales son necesarias para iniciar el modelado BIM-3D, además se requiere la utilización de un equipo de cómputo en esta ocasión portátil (laptop) con capacidad para ejecutar el paquete software BIM en este caso de nuestra herramienta Revit 2017 perteneciente a la familia de Autodesk, generalizando, cabe destacar que todos estos recursos requeridos para proceder con la investigación son accesibles para la implementación en cualquier medio donde sea requerido su aplicación, por consiguiente el estudio es técnicamente viable.

#### **3.3.2. Viabilidad económica**

Utilizar tecnologías BIM implica la utilización de algún paquete software BIM, en este caso se utilizara el paquete Revit 2017 de Autodesk, para su adecuado funcionamiento se solicitara una licencia estudiantil a Autodesk, que tiene una vigencia de 03 años, lo que esto significa económicamente es viable.

#### **3.3.3. Viabilidad Social**

La presente investigación se busca la fructificación de las ventajas de la tecnología BIM en la cuantificación de materiales, su implementación puede aplicarse en todo escenario donde se desarrolla un proyecto de construcción en edificaciones, desde sus etapas iniciales de formulación hasta la etapa de demolición del proyecto.

Iniciar la implementación del modelo BIM implica instalar un paquete de software BIM (Revit 2017), capacitar el recurso humano, para que pueda ir adaptándose a la metodología de trabajo con BIM que implica la lectura de planos 2D, conocer el proceso constructivo de una edificación, tener la capacidad de visualizar el modelado BIM-3D, y así la sociedad alcance un nivel de desarrollo tecnológico moderno para nuestras nuevas generaciones, con lo que se garantiza la viabilidad social.

# **CAPITULO IV**

# **PRESENTACIÓN, ANÁLISIS E INTERPRETACIÓN DE RESULTADOS**

# **4.1. - PRESENTACIÓN DEL ANÁLISIS CUANTITATIVO DE LAS VARIABLES**

Para la cuantificación de las variables de esta tesis exploraremos las partidas de la disciplina de Estructuras de las cuales podremos obtener la cuantificación de materiales utilizando Modelos BIM con nuestra herramienta Revit 2017 de Autodesk obteniendo así nuestros metrados automatizados, y para los metrados tradicionales se utilizara solo hojas de cálculo lo que normalmente se realiza en la actualidad.

De acuerdo con la norma técnica de metrados, nos indica una particularidad en la clasificación de las partidas en obras de edificación así como se muestra en la siguiente tabla:

**Cuadro N° 03: Clasificación de metrados según norma técnica.**

| <b>ITEM</b> | <b>DESCRIPCION</b>                                             | <b>UNID</b>    |
|-------------|----------------------------------------------------------------|----------------|
|             |                                                                |                |
| 01.00.00    | <b>MOVIMIENTO DE TIERRAS</b>                                   |                |
| 01.01.00    | CORTE Y NIVELACION C/MAQUINARIA                                | m <sub>3</sub> |
| 01.02.00    | <b>EXCAVACION PARA ZAPATAS</b>                                 | m3             |
| 01.03.00    | EXCAVACION DE ZANJAS PARA CIMENTACION                          | mЗ             |
| 01.04.00    | RELLENO INTERIOR C/PLANCHA COMP. (Material Propio)             | mЗ             |
| 01.05.00    | ELIMINACION DE MATERIAL EXCEDENTE DE EXCAVACIONES C/MAQUINARIA | m3             |
| 02.00.00    | <b>OBRAS DE CONCRETO SIMPLE</b>                                |                |
| 02.01.00    | <b>CIMIENTOS</b>                                               |                |
| 02.01.01    | CIMIENTO CORRIDO CONCRETO F'C=175KG/CM2+30%PG                  | mЗ             |
| 02.02.00    | <b>SOBRECIMIENTOS</b>                                          |                |
| 02.02.01    | SOBRECIMIENTOS: CONCRETO F'C=175KG/CM2 + 25% PM                | m <sub>3</sub> |
| 02.02.02    | SOBRECIMIENTOS: ENCOFRADO Y DESENCOFRADO                       | m2             |
| 03.00.00    | <b>OBRAS DE CONCRETO ARMADO</b>                                |                |
| 03.01.00    | <b>ZAPATAS</b>                                                 |                |
| 03.01.01    | ZAPATAS: CONCRETO F'C=210 KG/CM2                               | m <sub>3</sub> |
| 03.01.02    | ZAPATAS: ACERO FY=4200 KG/CM2                                  | kg             |
| 03.02.00    | <b>COLUMNAS</b>                                                |                |
| 03.02.01    | COLUMNAS: CONCRETO F'C=210 KG/CM2                              | m3             |
| 03.02.02    | COLUMNAS: ENCOFRADO Y DESENCOFRADO                             | m <sub>2</sub> |
| 03.02.03    | COLUMNAS: ACERO FY=4200 KG/CM2                                 | kg             |
| 03.03.00    | <b>VIGAS</b>                                                   |                |
| 03.03.01    | VIGAS: CONCRETO F'C=210 KG/CM2                                 | m3             |
| 03.03.02    | VIGAS: ENCOFRADO Y DESENCOFRADO                                | m2             |
| 03.03.03    | VIGAS: ACERO FY=4200 KG/CM2                                    | kg             |
| 03.04.00    | <b>LOSA ALIGERADA</b>                                          |                |
| 03.04.01    | LOSA ALIGERADA HORIZONTAL: CONCRETO F'C=210 KG/CM2             | mЗ             |
| 03.04.02    | LOSA ALIGERADA HORIZONTAL: ENCOFRADO Y DESENCOFRADO            | m <sub>2</sub> |
| 03.04.03    | LOSAS ALIGERADAS HORIZONTAL: ACERO FY=4200 KG/CM2              | kg             |
|             |                                                                |                |

Fuente: Elaboración propia.

En la presente investigación de acuerdo a la cantidad de partidas más incidentes se agruparan en las siguientes categorías tomando como criterio la unidad de medida de dichas partidas:

- Movimiento de tierra (m<sup>3</sup>).
- Concreto (m<sup>3</sup>).
- *-* Acero (Kg).
- Encofrado (m<sup>2</sup>).

### **4.1.1. Metrados automatizados (Con Revit 2017)**

Una aplicación directa de modelar la edificación en BIM-3D es la estimación de la cantidad de materiales, comúnmente conocida como metrados. Nuestra herramienta Revit 2017 de la generación BIM nos permitirá una estimación de los metrados de forma automática. Sin embargo, si queremos que nuestro programa computen los metrados y den resultados confiables que se ajusten a las condiciones reales del proyecto, los componentes de la edificación se deben modelar en 3D siguiendo la secuencia y lógica constructiva.

A continuación mostraremos los metrados obtenidos del modelado BIM en los siguientes cuadros:

#### **Cuadro N° 04:**

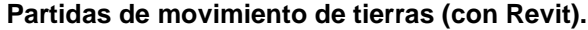

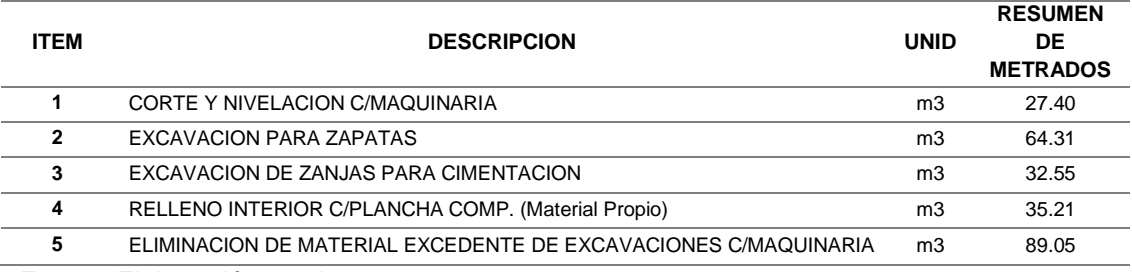

Fuente: Elaboración propia.

# **Cuadro N° 05:**

#### **Partidas de concreto (con Revit).**

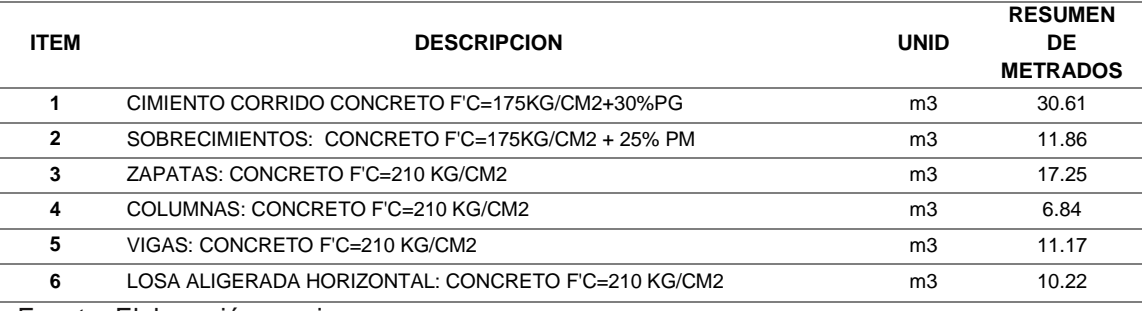

Fuente: Elaboración propia.

#### **Cuadro N° 06: Partidas de encofrado y desencofrado (con Revit).**

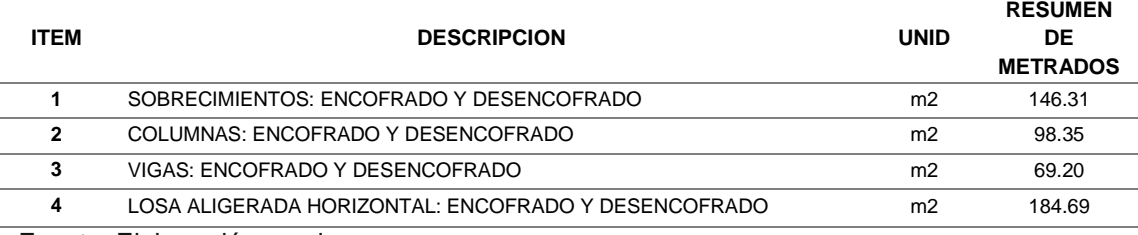

Fuente: Elaboración propia.

#### **Cuadro N° 07: Partidas de acero (con Revit).**

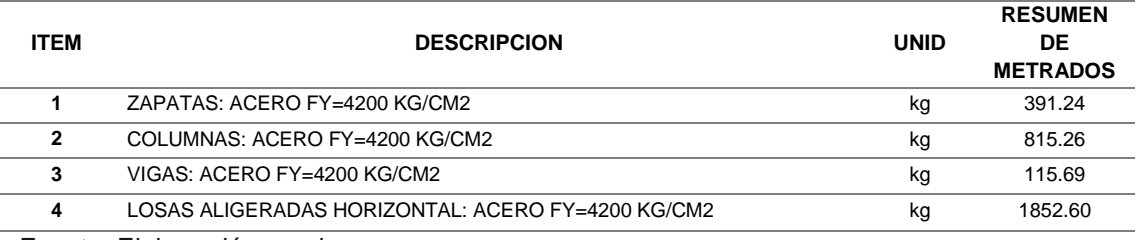

Fuente: Elaboración propia.

# **4.1.2. Metrados tradicional (Con Exel)**

Para comprobar la veracidad de los resultados obtenidos en Revit, se procederá a obtener los metrados manualmente obtenidos directamente de los planos 2D de Autocad y trabajados en Excel, teniendo en cuenta las recomendaciones dadas en anteriores capítulos.

Dichos metrados se muestran a continuación en los siguientes cuadros:

### **Cuadro N° 08: Partidas de movimiento de tierras (con Exel).**

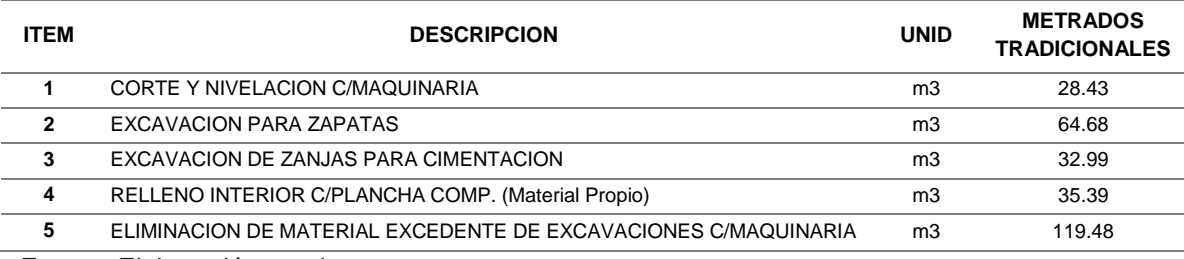

Fuente: Elaboración propia.
#### **Cuadro N° 09: Partidas de concreto (con Exel).**

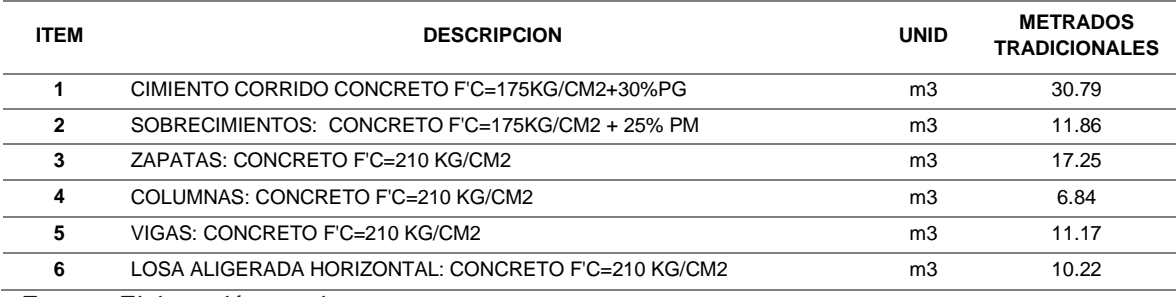

Fuente: Elaboración propia.

#### **Cuadro N° 10: Partidas de encofrado y desencofrado (con Exel).**

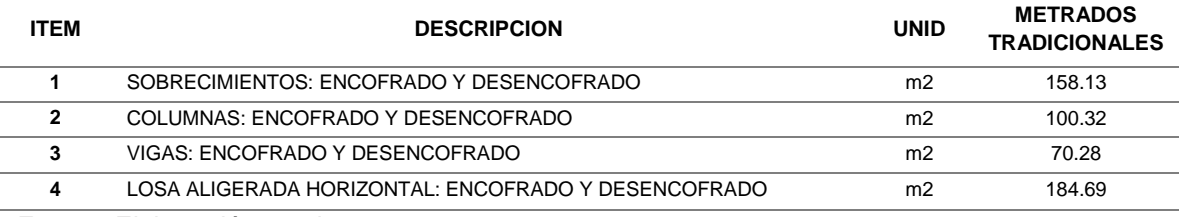

Fuente: Elaboración propia.

#### **Cuadro N° 11: Partidas de acero (con Exel).**

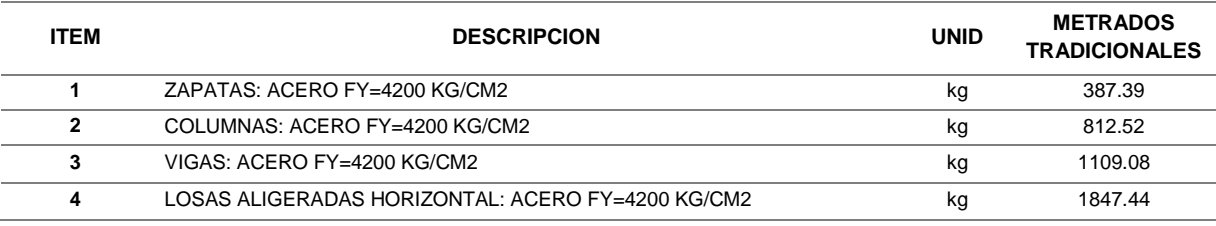

Fuente: Elaboración propia.

## **4.2. CONTRASTACION DE LA HIPOTESIS**

En esta tesis se está analizando la efectividad de la cuantificación de materiales mediante la tecnología BIM con nuestra herramienta Revit 2017 o simplemente metrados automatizados y metrados tradicionales, para tal objetivo se parte del modelado de las partidas de estructuras del centro de salud materno de distrito de Zepita.

#### **4.2.1. Prueba de hipótesis general**

La hipótesis general de esta tesis es: **"***Los métodos de metrados tendrían diferencias significativas en las partidas de estructuras en obras de edificaciones en Zepita 2016".*

Para su demostración se tomaran los grupos de partidas ya determinados anteriormente y sus respectivos metrados y así comprobaremos si hay diferencias significativas, es decir:

- $\checkmark$  Primero, si la aplicación de la tecnología BIM (Revit 2017) metrados automatizados ha producido un impacto positivo en la determinación de metrados.
- $\checkmark$  Segundo, si ha producido diferencias significativas luego de la aplicación de la tecnología BIM (Revit 2017) – metrados automatizados

Para llegar a contrastar la hipótesis se determinara mediante 5 pasos, con lo cual se determinara si se acepta o se rechaza la hipótesis:

#### **Paso 1. Hipótesis nula "Ho" y alterna "H1"**

**Ho: no hay diferencia significativa**, en los métodos de los metrados en las partidas de estructuras en obras de edificación.

**H1: hay una diferencia significativa**, en los métodos de los metrados en las partidas de estructuras en obras de edificación.

#### **Paso 2. Determinar el nivel de significancia**

La probabilidad de equivocarnos y se simboliza los valores de nivel de confianza que más se utilizan son del 90%, 95% y 99%. Se muestran los 3 valores más utilizados junto con el valor Z crítico:

El nivel de significancia representa el riesgo y/o probabilidad de rechazar una hipótesis nula verdadera, en este caso se toma el 5% de significancia o dicho de otra manera el 95% de confianza de no rechazarla:

$$
\alpha=5\%=0.05
$$

Este valor se recomienda a partir de la línea de investigación y el campo de conocimiento, y es dado por expertos.

## **Paso 3. Elección de la prueba estadística**

Se eligió la prueba estadística t de Student para muestras relacionadas, por tratarse de la misma muestra evaluada en dos métodos diferentes y por ser variables numéricas.

#### **T de Student para (muestras relacionadas)**

La distribución t de Student se usa en los cálculos y procedimientos en la inferencia estadística respecto de la media de una población normal.

La tabla da para diferentes valores de  $\alpha$  (nivel de significancia) y v (grados de libertad), el valor  $t_{\alpha}$  (t critico) tal que la probabilidad de que una variable  $t_v$  (t de student con v grados de libertad) sea mayor que  $t_{\alpha}$  es igual a p.

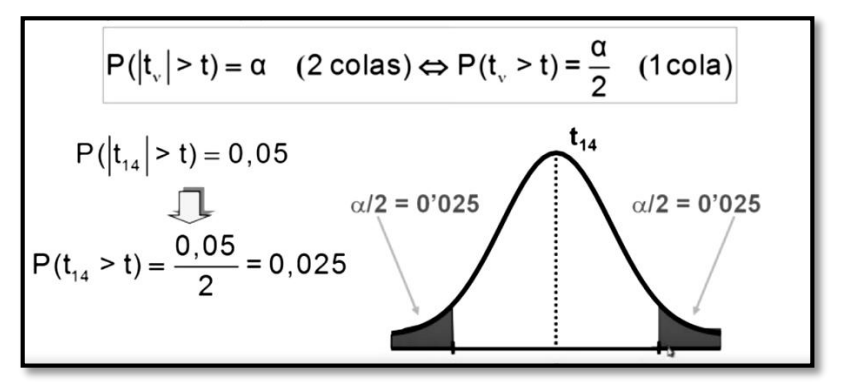

**Grafica N° 01: Distribución t de Student** Fuente. Elaboración propia

La primera diferencia que existe entre esta prueba t de student para muestras relacionadas, respecto de la t de Student para muestras independientes, es la hipótesis, en los grupos independientes, es saber si hay diferencias entre un grupo u otro, y en la t de Student de muestras relacionadas es saber si ha incremento o disminución y si es significativo.

Aclarando que en la prueba t de Student, antes se estimaba la probabilidad p en función de un t calculado y una t teórica, en base al número de grados de libertad que era hasta un límite de 30, sin embargo hoy en día el software estadístico calcula p hasta con 15 decimales, es decir ya no se usa las tablas de t de Student ni la limitación de los grados de libertad, esas cuestiones son ahora cuestiones de museo (bioestadistico, 2016).

#### **4.2.1.4. Paso 4. Estimación del p-valor**

Para prueba de estadística utilizares los resultados obtenidos en los metrados automatizados y metrados tradicionales en tal como se aprecia en las siguientes tablas:

| <b>ITEM</b>  | <b>DESCRIPCION</b>                                 | <b>UNID</b> | <b>METRADOS</b><br><b>TRADICIONALES</b> | <b>METRADOS</b><br><b>AUTOMATIZADOS</b> |
|--------------|----------------------------------------------------|-------------|-----------------------------------------|-----------------------------------------|
| 1            | CORTE Y NIVELACION C/MAQUINARIA                    | mЗ          | 28.43                                   | 27.40                                   |
| $\mathbf{2}$ | EXCAVACION PARA ZAPATAS                            | mЗ          | 64.68                                   | 64.31                                   |
| 3            | EXCAVACION DE ZANJAS PARA CIMENTACION              | mЗ          | 32.99                                   | 32.55                                   |
| 4            | RELLENO INTERIOR C/PLANCHA COMP. (Material Propio) | m3          | 35.39                                   | 35.21                                   |
| 5            | ELIMINACION DE MATERIAL EXCEDENTE DE EXCAVACIONES  | mЗ          | 119.48                                  | 89.05                                   |
|              |                                                    |             |                                         |                                         |

**Cuadro N° 12: Comparación de partidas de movimiento de tierras.** 

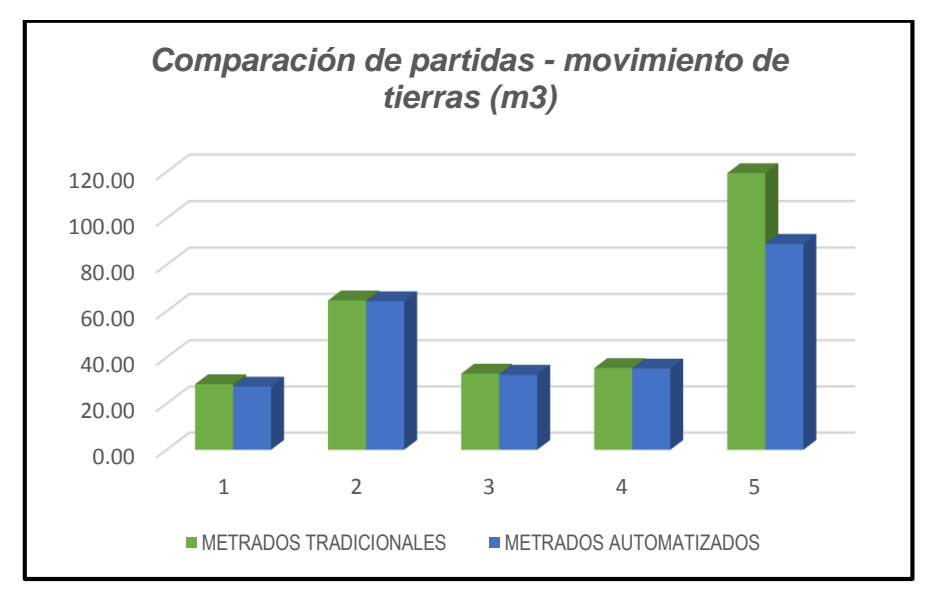

**Grafico N° 02: Comparación de partidas de movimiento de tierras.**  Fuente: Elaboración propia**.**

Con el apoyo de la herramienta análisis de datos del Microsoft excel 2013, se calcula la "prueba t para medias de dos muestras emparejadas" del grupo de partidas de movimiento de tierras que se muestra a continuación:

**Cuadro N° 13: Prueba t para medias de dos muestras emparejadas. Caso movimiento de tierras.**

|                                       | Variable 1  | Variable 2 |
|---------------------------------------|-------------|------------|
| Media                                 | 56.193915   | 49.704     |
| Varianza                              | 1454.747177 | 690.81178  |
| Observaciones                         | ۰h          | 5          |
| Coeficiente de correlación de Pearson | 0.980758638 |            |
| Diferencia hipotética de las medias   | 0           |            |
| Grados de libertad                    | 4           |            |
| Estadístico t                         | 1.084104829 |            |
| $P(T \le t)$ una cola                 | 0.169646323 |            |
| Valor crítico de t (una cola)         | 2.131846786 |            |
| $P(T \le t)$ dos colas                | 0.339292646 |            |
| Valor crítico de t (dos colas)        | 2.776445105 |            |

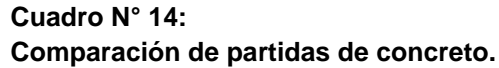

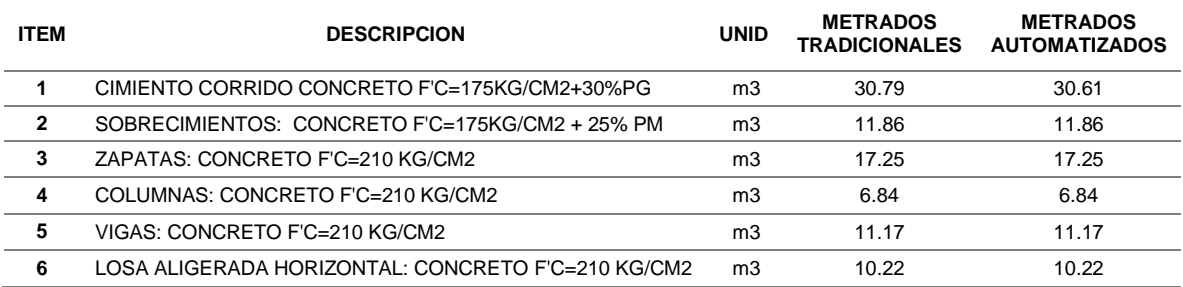

Fuente: Elaboración propia.

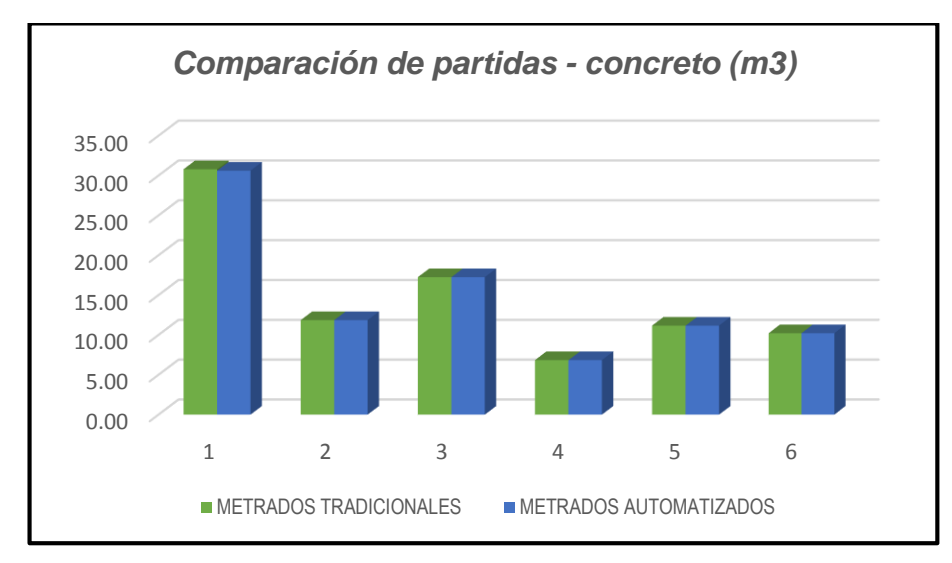

**Grafico N° 03: Comparación de partidas de concreto.**  Fuente: Elaboración propia.

Con el apoyo de la herramienta análisis de datos del Microsoft excel 2013, se calcula la "prueba t para medias de dos muestras emparejadas" del grupo de partidas de concreto que se muestra a continuación:

#### **Cuadro N° 15: Prueba t para medias de dos muestras emparejadas. Caso partidas de concreto.**

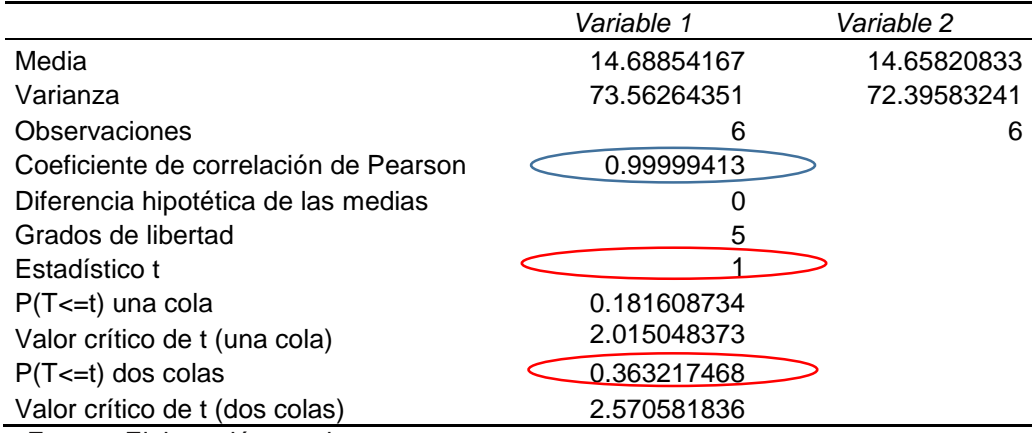

Fuente: Elaboración propia.

## **Cuadro N° 16:**

#### **Comparación de partidas de encofrado y desencofrado.**

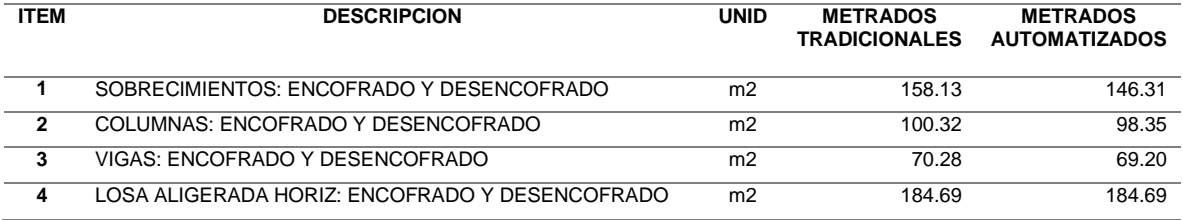

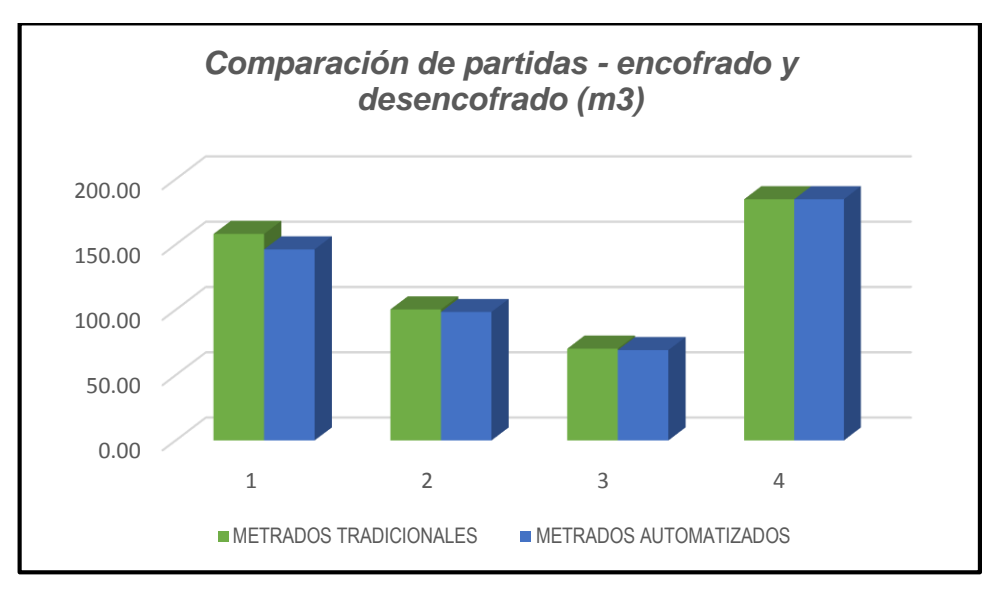

**Grafico N° 04: Comparación de partidas de encofrado y desencofrado.**  Fuente: Elaboración propia.

Con el apoyo de la herramienta análisis de datos del Microsoft excel 2013, se calcula la "prueba t para medias de dos muestras emparejadas" del grupo de partidas de encofrado y desencofrado que se muestra a continuación:

#### **Cuadro N° 17:**

#### **Prueba t para medias de dos muestras emparejadas.**

**Caso partidas de encofrado y desencofrado.**

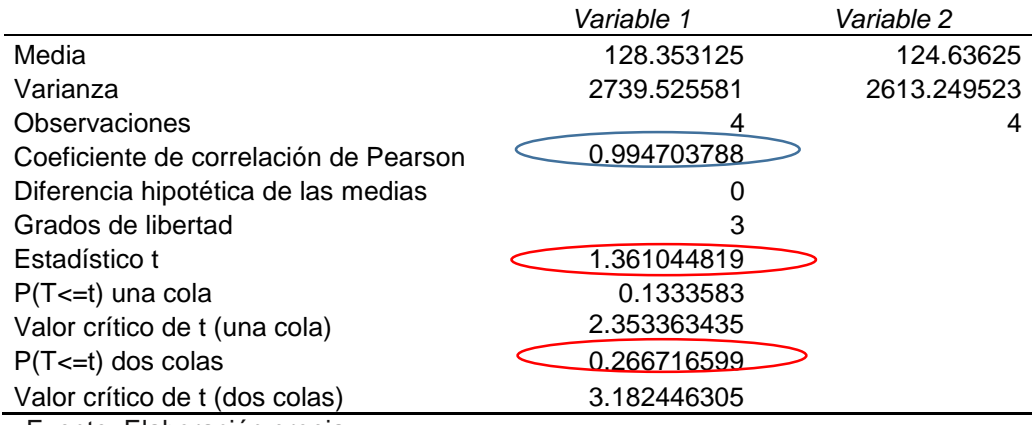

Fuente: Elaboración propia.

#### **Cuadro N° 18: Comparación de partidas de acero.**

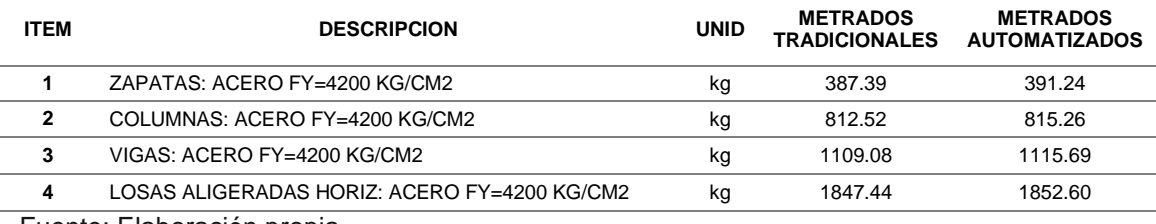

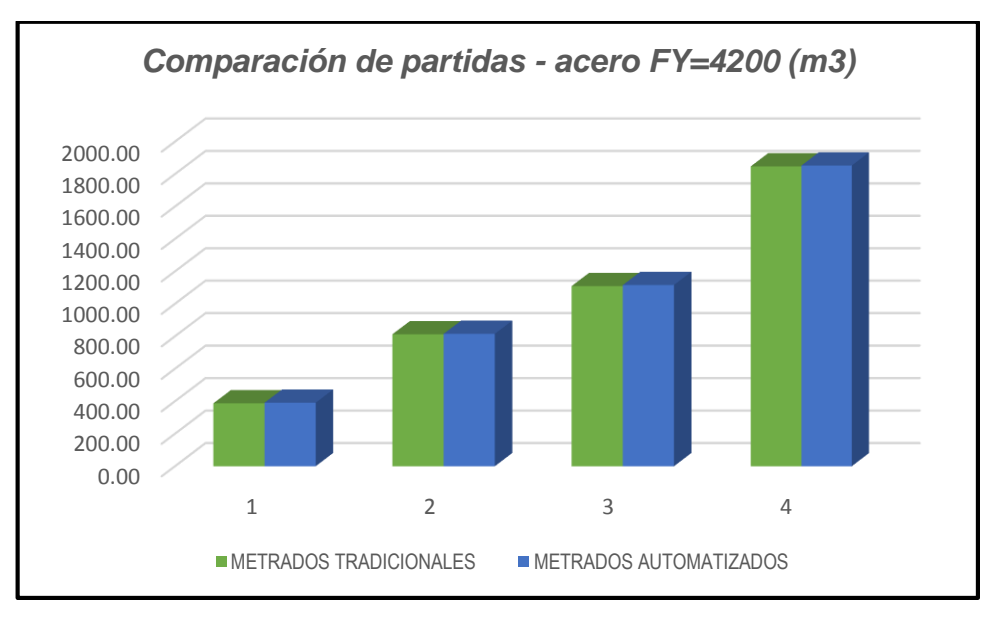

**Grafico N° 05: Comparación de partidas de Acero FY=4200.** 

Fuente: Elaboración propia.

Con el apoyo de la herramienta análisis de datos del Microsoft excel 2013, se calcula la "prueba t para medias de dos muestras emparejadas" del grupo de partidas de acero FY=4200 que se muestra a continuación:

**Cuadro N° 19: Prueba t para medias de dos muestras emparejadas. Caso partidas de acero.**

|                                       | Variable 1     | Variable 2  |
|---------------------------------------|----------------|-------------|
| Media                                 | 1039.107       | 1043.6975   |
| Varianza                              | 378126.9011    | 379130.2184 |
| Observaciones                         |                | 4           |
| Coeficiente de correlación de Pearson | 0.999997193    |             |
| Diferencia hipotética de las medias   | U              |             |
| Grados de libertad                    | 3              |             |
| Estadístico t                         | $-5.496577074$ |             |
| $P(T \le t)$ una cola                 | 0.005925049    |             |
| Valor crítico de t (una cola)         | 2.353363435    |             |
| $P(T \le t)$ dos colas                | 0.011850098    |             |
| Valor crítico de t (dos colas)        | 3.182446305    |             |

#### **Paso 5. Toma de decisión**

El criterio para decidir es:

Si la probabilidad obtenida  $p$ -valor  $\lt = \alpha$ , rechace **Ho** (Se acepta **H1)**

Si la probabilidad obtenida  $p$ -valor  $> \alpha$ , no rechace Ho (Se acepta **Ho)**

Tomando el promedio de los valores obtenidos de los distintos grupos de las partidas perteneciente a la familia de estructuras, resultó que p-valor es igual a 0.245269203 lo que significa que este valor está por encima del nivel de significancia que es 0.05, entonces no se rechaza la hipótesis nula Ho, por lo contrario se acepta la hipótesis nula, rechazando así la hipótesis alterna (se rechaza la hipótesis del investigador).

Se concluye que no hay una diferencia significativa en los métodos de metrados tanto automatizados como tradicionales, por lo que los metrados automatizados mediante la aplicación de la metodología BIM (Revit 2017) si contribuye con la eficacia en la determinación de metrados de las partidas de estructuras en obras de edificación.

#### **4.2.2. Prueba de hipótesis especifico**

En la primera hipótesis especifico, describe que *"el método automatizado de metrados tendrían mayor eficacia en las partidas de estructuras en obras de edificación", por lo que el método de* metrados automatizado aplicando la metodología BIM (Revit 2017) en partidas de movimiento de tierras, concreto, encofrado desencofrado y aceros coinciden satisfactoriamente con método de metrados tradicional por lo que se acepta la hipótesis nula.

En la segunda hipótesis especifica se menciona que *"el método tradicional de metrados tendría menor eficacia en las partidas de estructuras en obras de edificación",* por lo que se rechaza la hipótesis del investigador (hipótesis alterna), porque en ambos métodos no hay diferencias significativas en la determinación de los metrados en las partidas de movimiento de tierras, concreto, encofrado desencofrado y aceros por lo que se acepta la hipótesis nula.

En la tercera hipótesis menciona que *"los métodos automatizado y tradicional de metrados tienen diferencias significativas en las partidas de estructuras en obras de edificación",* por lo que se rechaza la hipótesis del investigador (hipótesis alterna), ya que su porcentaje de correlación están sobre 99.38 %, por tanto se acepta la hipótesis nula.

#### **4.3. DISCUSION DE RESULTADOS**

Según Berdillana (2008), concluye que *"a través del Modelo Virtual, el edificio puede ser analizado según; el volumen para el cálculo de materiales, análisis visual de interferencias físicas del diseño, proveer datos para el análisis estructural de elementos, revisión visual del proyecto, intercambio electrónico de datos de diseño con proveedores. Automáticamente se puede generar planos del proyecto, plantas, cortes, elevaciones, vistas de perspectiva, animaciones y realidad virtual".* Por lo que se respalda esta conclusión ya que se llegó a determinar que con la tecnología BIM (Revit 2017) hay eficacia en la determinación de los metrados automatizados.

Por otro lado Castillo (2014) concluye que *"en relación a las hojas de metrados, luego que el proyecto estuvo modelado completamente, se generaron de manera automática e inmediata las hojas de metrados conforme a la necesidad del usuario. Esto significa que si hubiera habido algún cambio en el proyecto por parte de cualquiera de los involucrados (Proveedores, Constructor, Cliente, otros) la hoja de metrados se recalcularía de manera instantánea".* Al momento de la ejecución de cualquier obra, casi siempre existe la tentación de modificar algunos detalles o aumentar algunas estructuras lo que es más conocido como generación de mayores metrados, por lo que exigirá volver a realizarlos, en vista a lo mencionado se llegó respaldar esta conclusión de Castillo, porque si se actualiza automáticamente los nuevos metrados al momento de realizar cualquier cambio que se pueda efectuar en el modelado de una edificación.

Por otro lado se llegó a coincidir notablemente con la conclusión de Castillo (2014) donde menciona *categóricamente que "la diferencia entre formular un proyecto tradicionalmente y la utilización de software especializado BIM, en lo referente a metrados, es idéntica por lo que el diferencial entre los dos sistemas calculados se consideró como irrelevante".*

# **CONCLUSIONES**

- **PRIMERA:** Se llegó a determinas que entre ambos métodos de metrados (automatizados – tradicionales) no existen diferencias significativas en la determinación de cantidades en las partidas de estructuras en obras de edificación, por lo que garantiza la eficacia de ambos métodos.
- **SEGUNDO:** Se llegó a comprobar que existe eficacia en los metrados automatizados, en las partidas de estructuras en obras de edificación., garantizando así la aplicación de la metodología BIM en la estimación de metrados.
- **TERCERO:** El método tradicional de metrados es eficaz, ya que dicho método se realiza de forma manual, técnica y de una manera ordenada, por lo que el que lo haga sigue los procesos recomendados por la norma y su misma experiencia, lo que garantiza su eficacia en la determinación de metrados.
- **CUARTO:** Las diferencias en la determinación de los metrados automatizados y tradicionales están, en que los metrados automatizados solo se modelan y se configura las tablas de planificación de cantidades como de materiales para luego obtener los metrados deseados y por otro lado en caso de los metrados tradicionales se sigue un proceso ordenado de cálculo con apoyo de plantillas Excel para así obtener los metrados. Por otro parte la semejanza entre ambos métodos, está en que ambos nos dan como resultado similares cantidades en la determinación de los metrados en partidas de estructuras en obras de edificación.

# **RECOMENDACIONES**

- **PRIMERA:** Se recomienda la aplicación de ambos métodos de metrados (automatizados – tradicional), teniendo en cuenta las diferencias entre ambos métodos demostradas en esta investigación.
- **SEGUNDO:** Se recomienda profundizar la cuantificación de metrados automatizados en otras partidas como por ejemplo las de arquitectura, instalaciones sanitarias, instalaciones eléctricas, instalaciones especiales entre otros, mediante la aplicación de la metodología BIM (Revit 2017)
- **TERCERO:** Se recomienda seguir utilizando el método tradicional en la determinación de metrados de las partidas que no se pueden obtener mediante la metodología BIM (Revit 2017).
- **CUARTO:** Se recomienda utilizar la metodología BIM para la determinación de metrados de una manera más fácil y a menor tiempo, en las distintas etapas de un proyecto de ingeniería (formulación, ejecución, liquidación, otros).

# **BIBLIOGRAFIA**

Akimaru, H. (1991). *Intelligent Buildings: Myth, Reality, or Wishful Thinking?* U.S.A.: IEEE Communications Magazine.

Alcantara, R. (2013). *Metodología para minimizar las deficiencias de diseño basadas en la construcción virtual usando tecnolgías BIM.* Lima: Universidad Nacional de Ingeniería.

- Artica, P. & Lopez, M. (2013). *Aplicación de modelos 4D para la comunicación de la comunicación durante la construcción de estructuras de concreto armado.* Lima: Universidad Peruana de Ciencias Aplicadas.
- AT&T. (1989). *AT&T Intelligent Building Systems - A Smart Structure Concept.* U.S.A.: AT&T Network Systems.
- Berdillana, F. (2008). *Tecnologias informaticas para la visualización de la información y su uso en la construcción -Los sistemas 3D inteligentes-.* Lima: Universidad Nacional de Ingeniería.
- CAPECO. (2014). *Comite BIM del Perú - CAPECO*. Obtenido de http://www.comitebimdelperu.com/2014/bim.html
- Castillo, J. (20014). *Planificacion en 4D en obras de edificacion* : Lima: Universidad Nacional de Ingeniería
- Coloma, E. (2008). *Introducción a la tecnología BIM.* Barcelona: Universitat Politécnica de Cataluña.
- Espinoza, J. & Pacheco, R. (2014). *Mejoramiento de la Constructabilidad mediante Herramientas BIM.* Lima: Universidad Peruana de Ciencias Aplicadas.
- Finley, J. ,. (1991). *Survey of intelligent Building Concept.* U.S.A.: IEEE Communicatios Magazine.

Gonzales, F. (2014). *Beneficios de la coordinación de proyectos BIM en edificios habitacionalesl.* Santiago de Chile: Universidad de Chile.

Graphisoft. (2014). *A cerca de BIM*. Obtenido de

https://www.graphisoft.es/archicad/open\_bim/about\_bim/

Gutiérrez, C. (2015). *Metodología de gestion de riesgos con Herramientas BIM integradas a los principios LEAN para la administración de proyectos en*  *la construcción y vida util de la edificación.* Barcelona: Universidad Politecnica de Catalunya.

- Hinojosa, N. & Pinilla, j. (2014). *Razón de costo-efectividad de la implementación de la metodología BIM y la metodología tradicional en la planeación y control de un proyecto de construcción de vivienda en Colombia.* Bogota: Pontificia Universidad Javeriana.
- KAIZEN. (2015). *Que es el BIM?* Obtenido de http://www.kaizenai.com/bim/que-es-el-bim/
- Lopez, F. (2014). *Elaboración de modelos de edificios a partir de nubes de puntos con software BIM, análisis y comportamiento.* Valladolid: Universidad de Vallaloid.
- Norte, E. (2014). *Modelado de información para la edificación en BIM y su aplicación frente a las exigencias de la demanda energética con LIDER y ECOTEC.* Barcelona: Universidad Politecnica de Catalunya .
- Poclin, E. (2014). *Evaluación del diseño del hospital II-2 de Jaén con el uso de tecnología BIM.* Jaén: Universidad Nacional de Cajamarca.
- Quora. (2016). *What is level of detailing/development (LOD) in BIM (building information modeling) modeling?* Obtenido de https://www.quora.com/What-is-level-of-detailing-development-LOD-in-BIM-building-information-modeling-modeling
- Saldias, R. (Mayo de 2010). *Estimación de los beneficios de realizar una coordinación digital de proyectos con tecnologías BIM.* Santiago: Universidad de Chile, Departamento de Ingeniería Civil.
- Ulloa, K. & Salinas, J. (2013). *Mejoras en la implementación de BIM en los procesos de diseño y construcción de la empresa Marcan.* Lima: Universidad Peruana de Ciencias Aplicadas.
- Valdés, A. (2014). *Estudio de viabilidad del uso de la tecnología BIM en un proyecto habitacional en altura.* Santiago de Chile: Universidad de Chile.

**ANEXOS**

# **ANEXO Nº 01: Plantilla de metrados.**

Plantilla A: Estructuras, arquitecturas e instalaciones

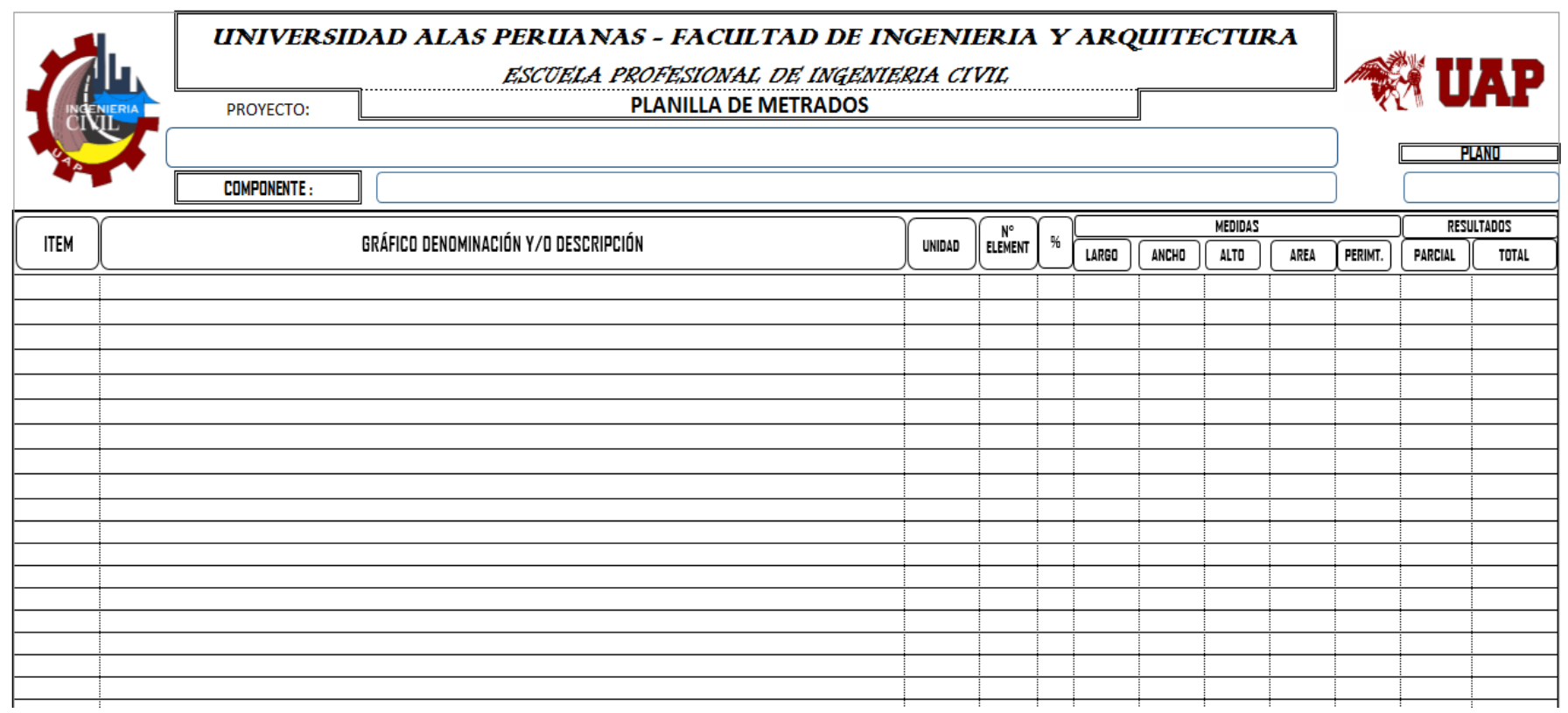

Plantilla B: Acero.

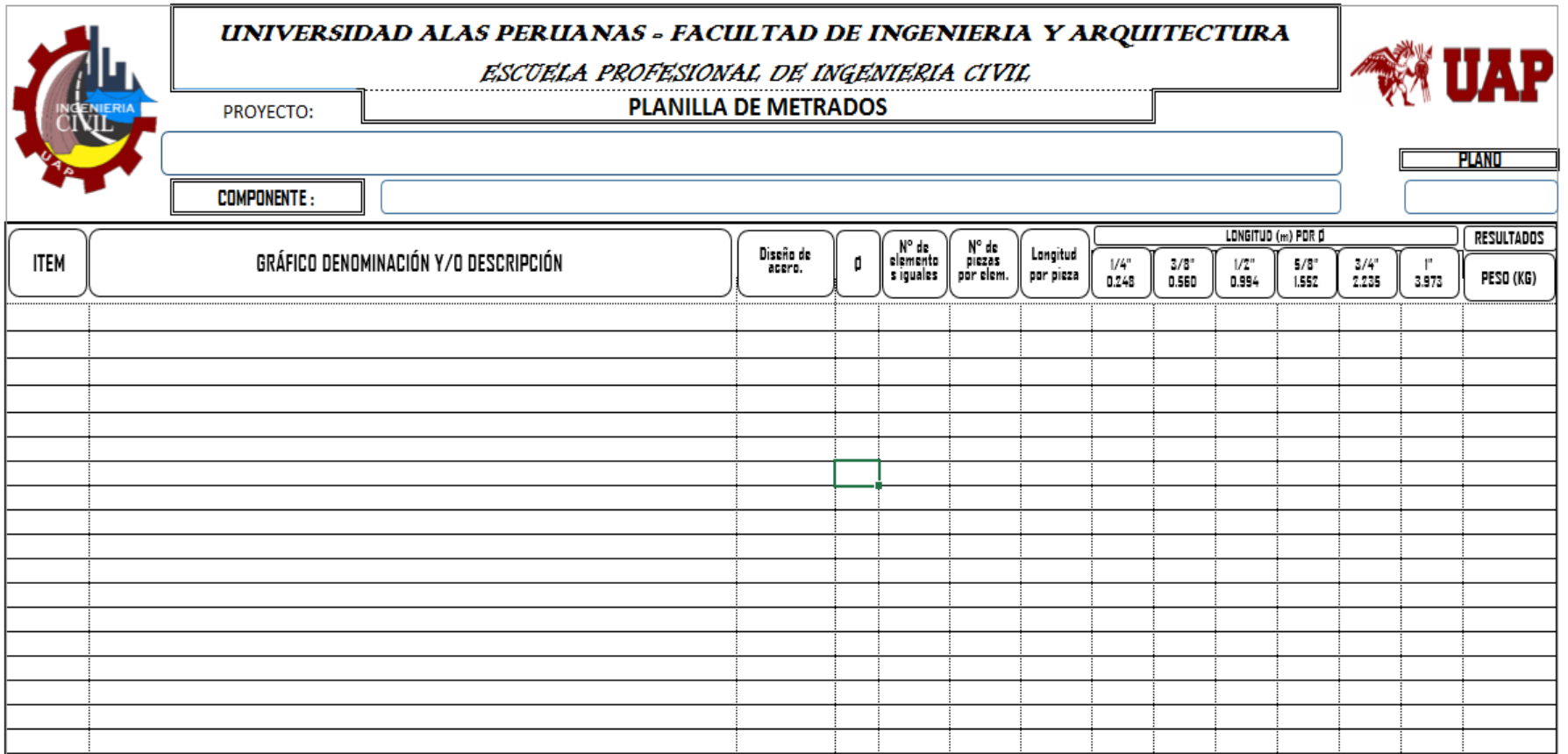

## **ANEXO Nº 02: Planos.**

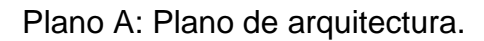

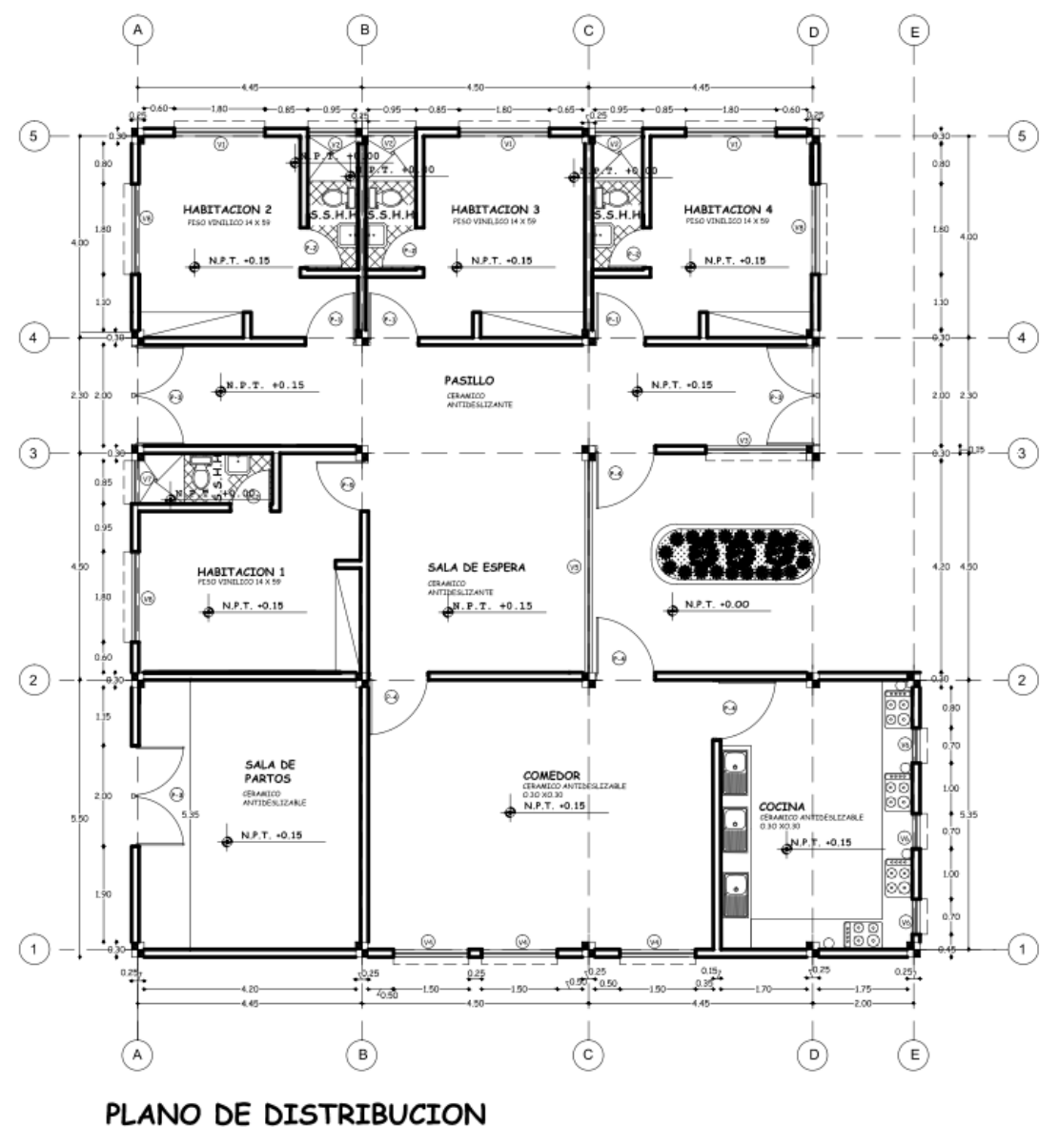

Escala 1/50

Plano B: Plano de estructuras.

Detalle de movimiento de tierras

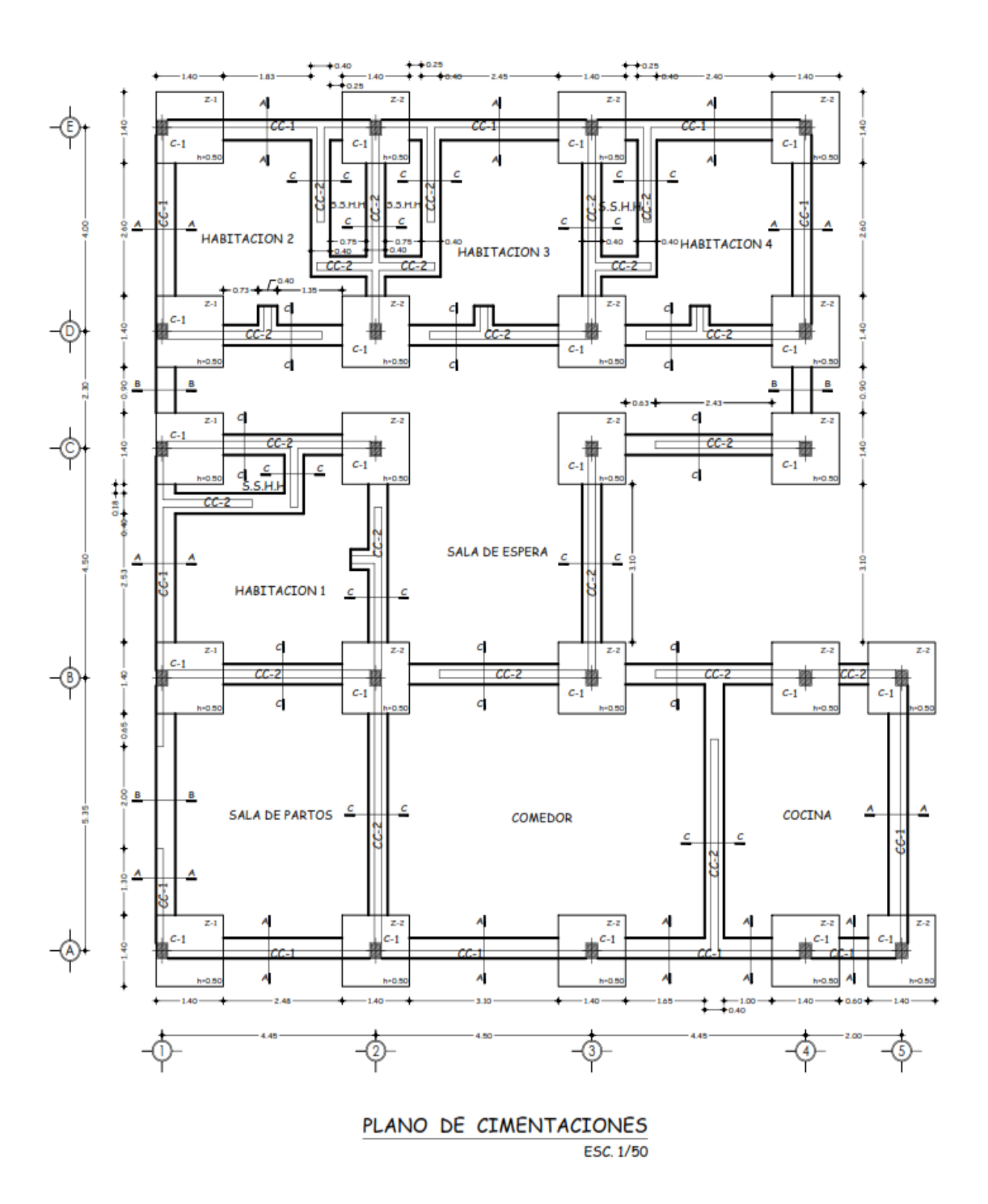

# Detalles de vigas

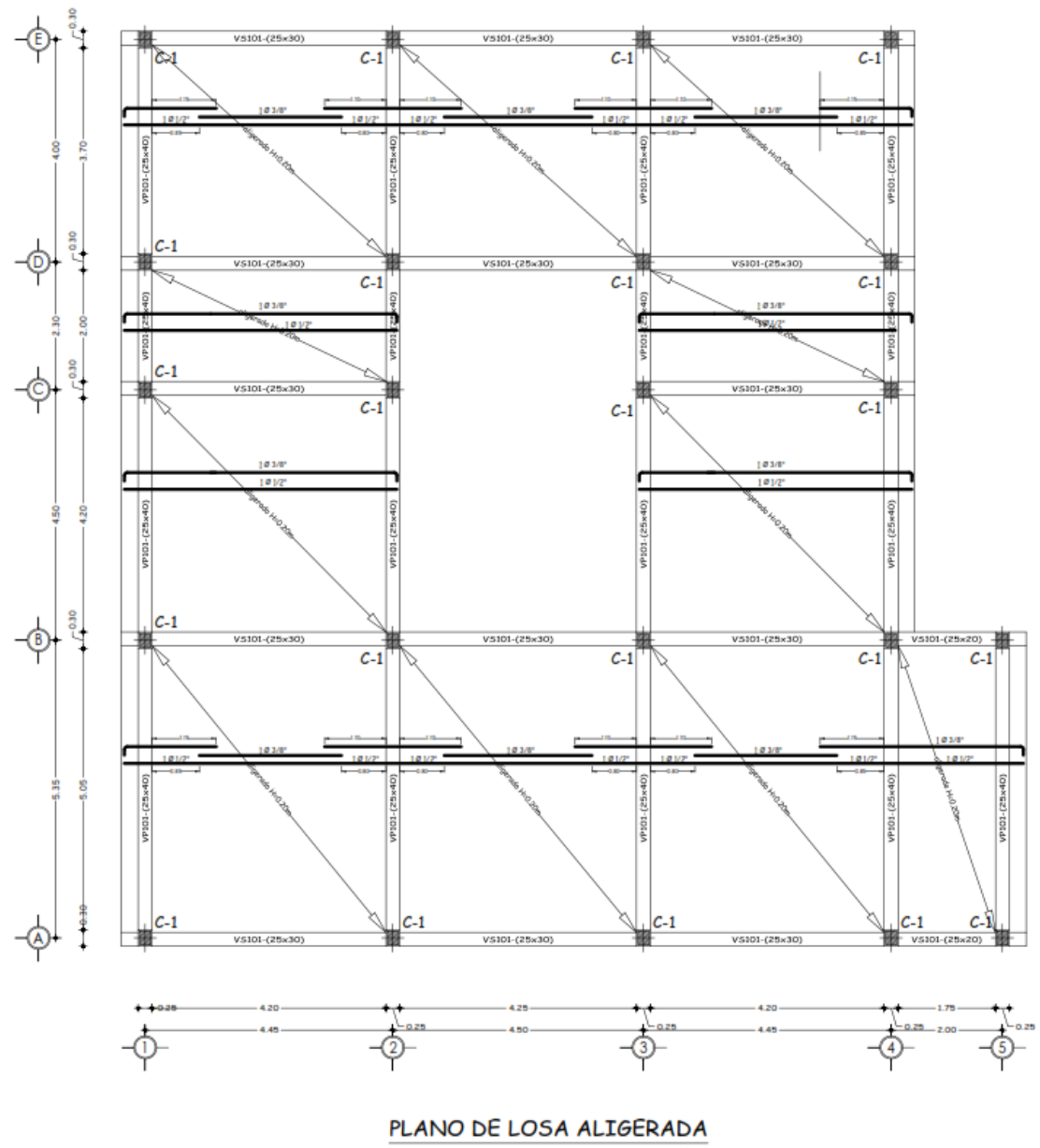

ESC. 1/50

## Detalles de cimentación:

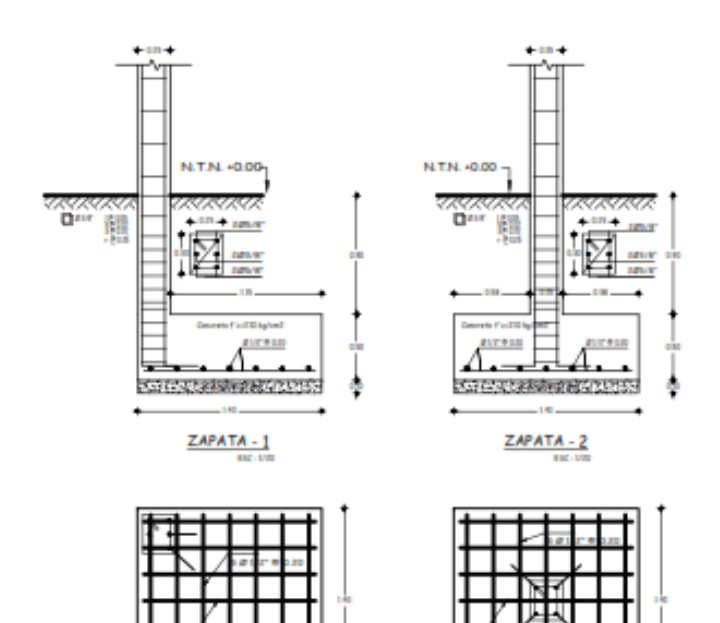

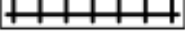

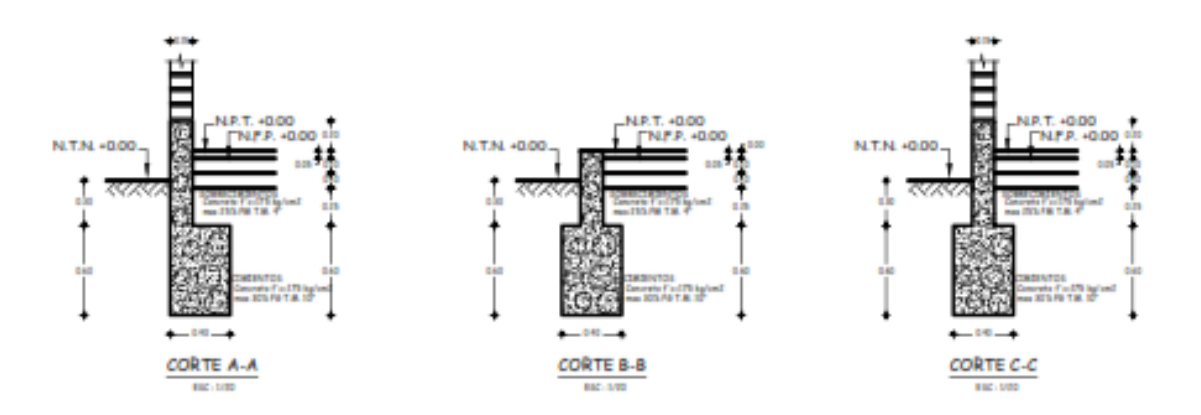

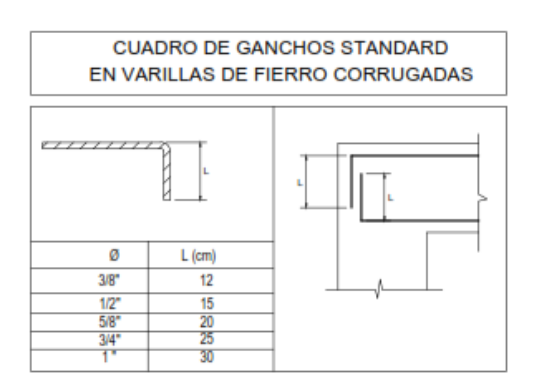

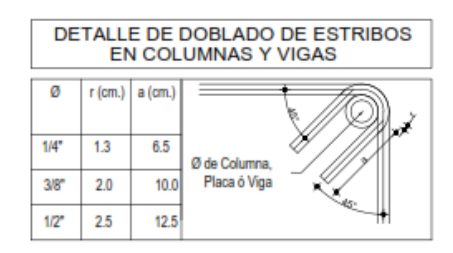

#### NOTA:

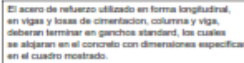

# Detalles de acero en vigas:

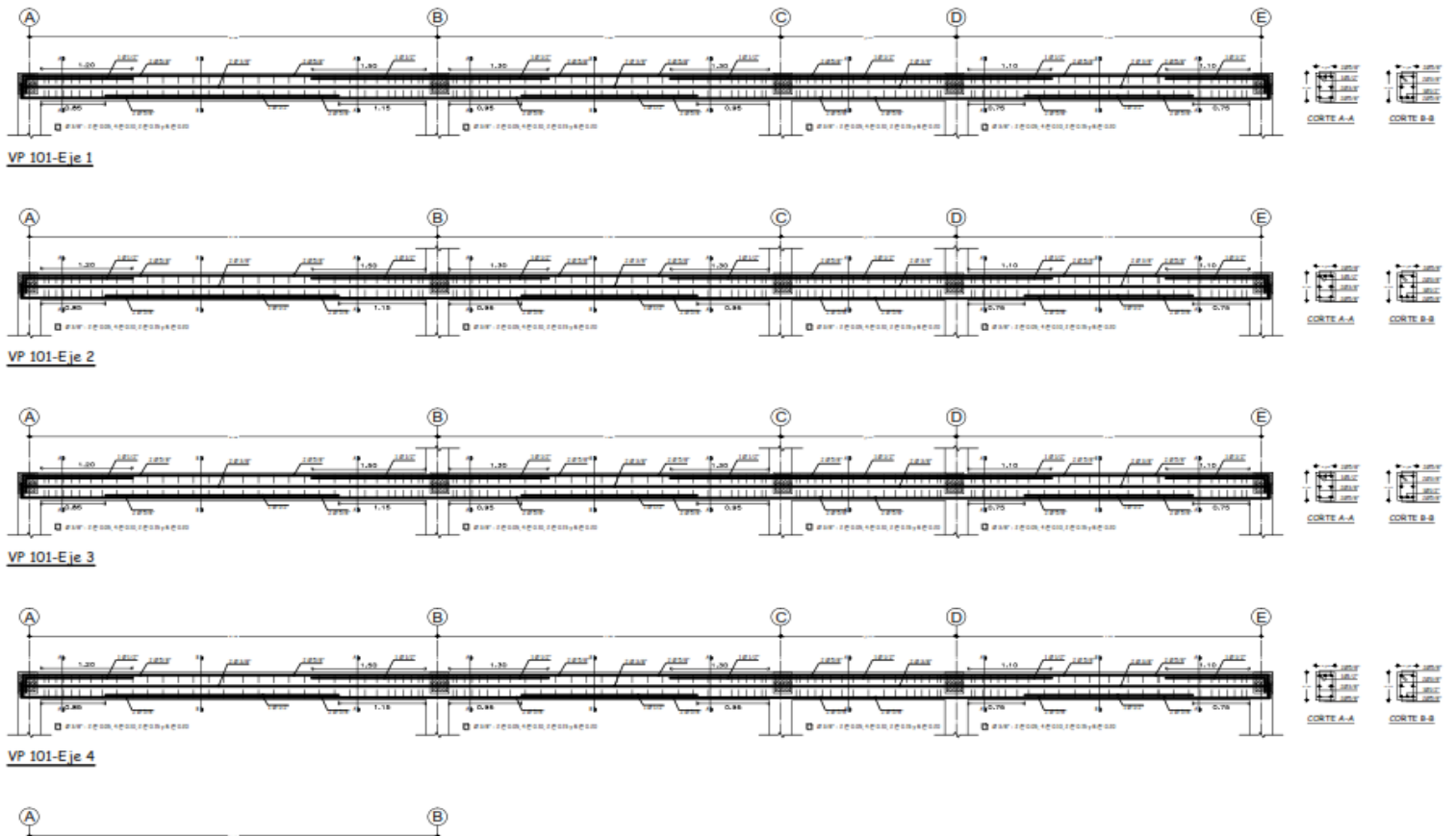

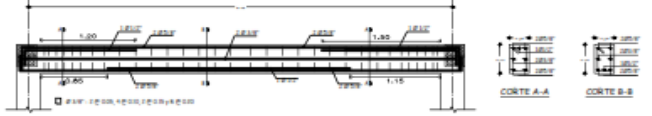

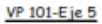